### **Pervasive Encryption for z/VM and Linux on Z**

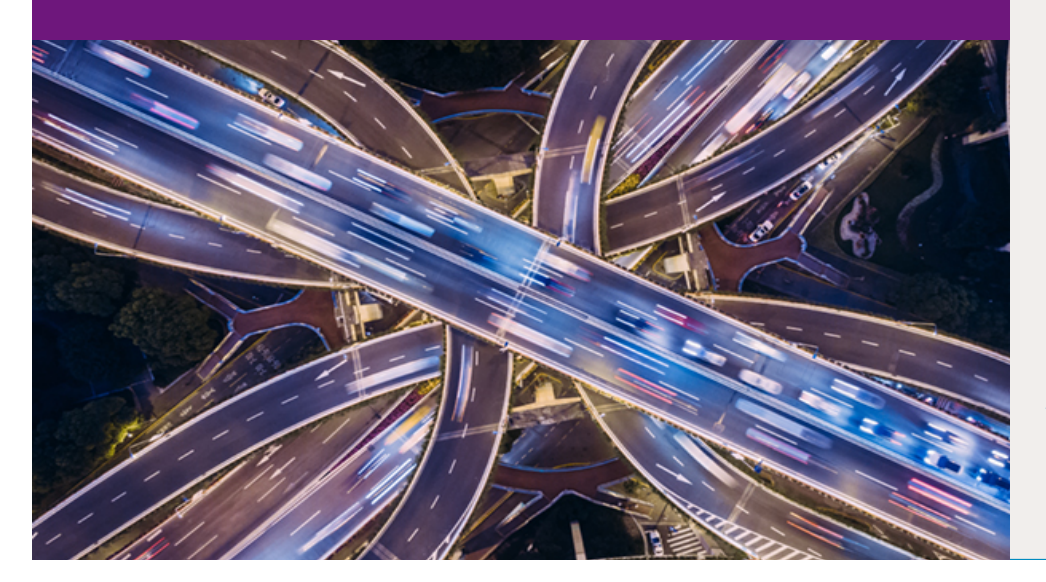

**Brian W. Hugenbruch, CISSP IBM Z Security for Virtualization & Cloud z/VM Development Lab: Endicott, NY @Bwhugen**

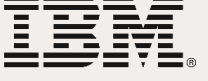

**TechU** 

# Data protection and compliance are business imperatives

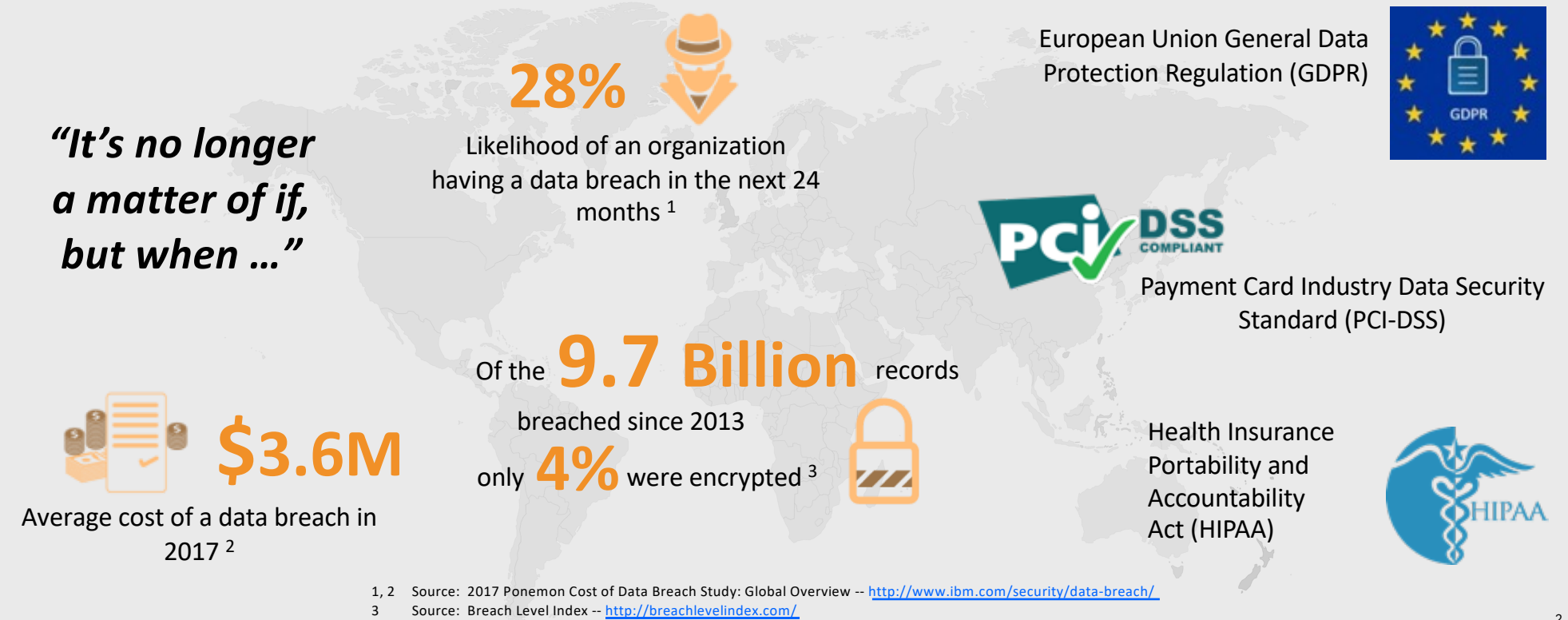

Implementing encryption can be complex

IBM znuge investment to deploy point solutions<br>and/or enable encryption directly in the **Digital Enterprise of the Digital Enterprise** Comprehensive data protection requires a huge investment to deploy point solutions applications.

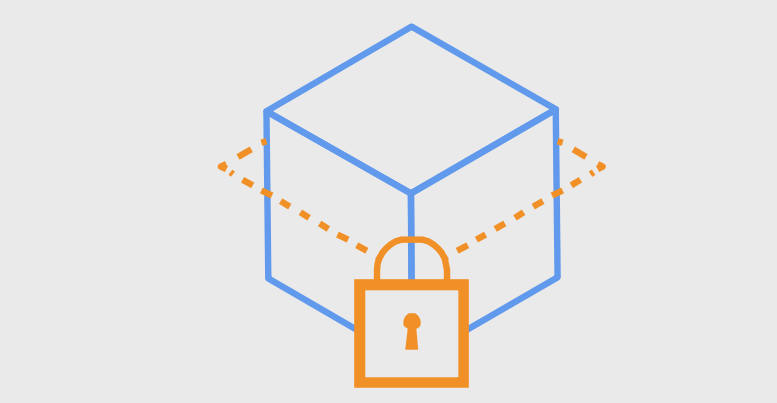

Organizations struggle with questions such as:

# **What**

data should be encrypted?

© 2017 IBM Corporation

# **Where**

should encryption occur?

# Who is responsible for encryption?

### Pervasive encryption: A paradigm shift in data protection

Protecting only enough data to achieve compliance should be the bare minimum, not a best practice.

### Focus on eliminating barriers:

- Decouple encryption from classification
- Extensive application changes
- Encryption of database indexes and/or key fields
- High cost associated with processor overhead

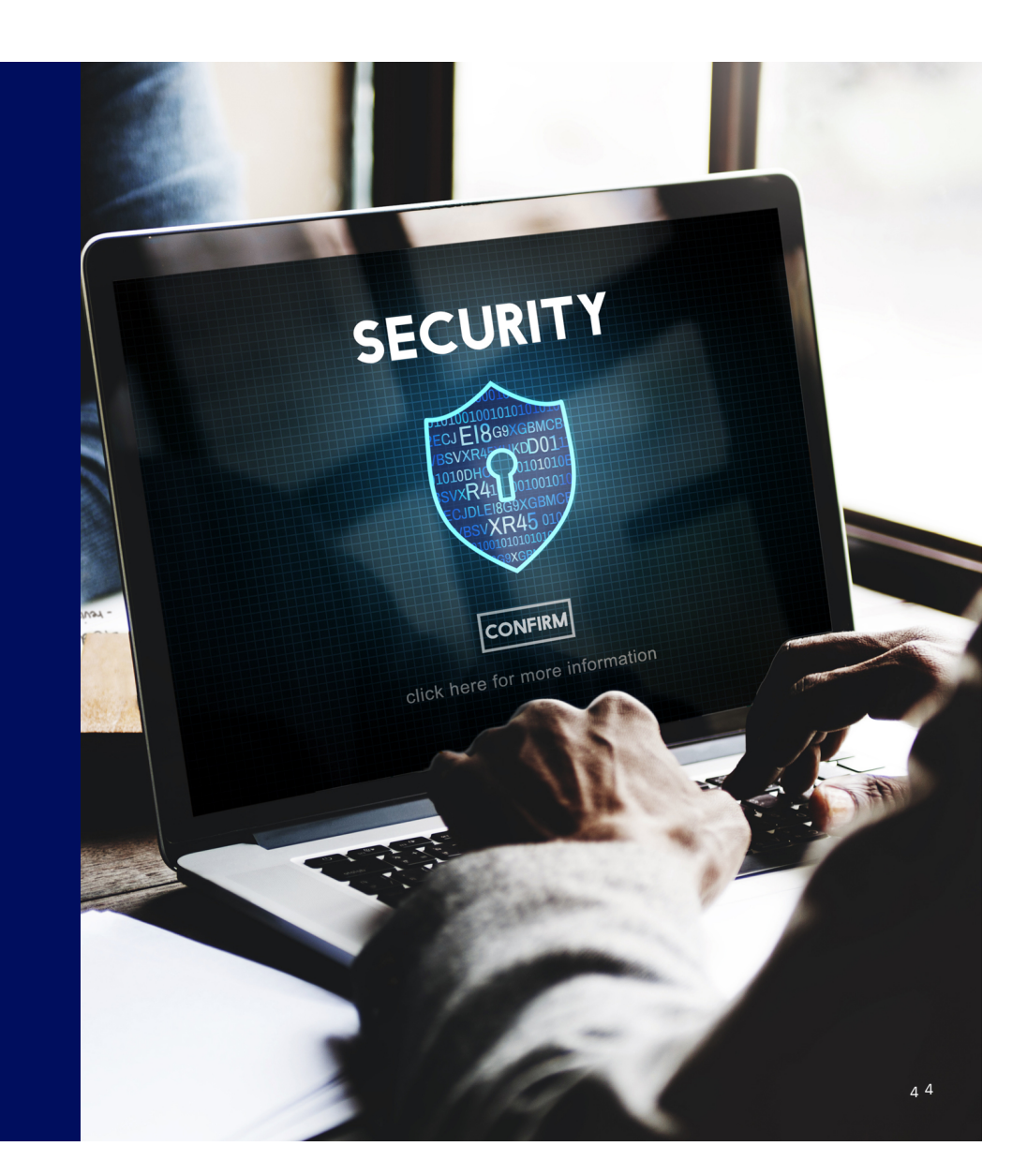

## IBM Z Pervasive Encryption

*From a Virtualization Point of View*

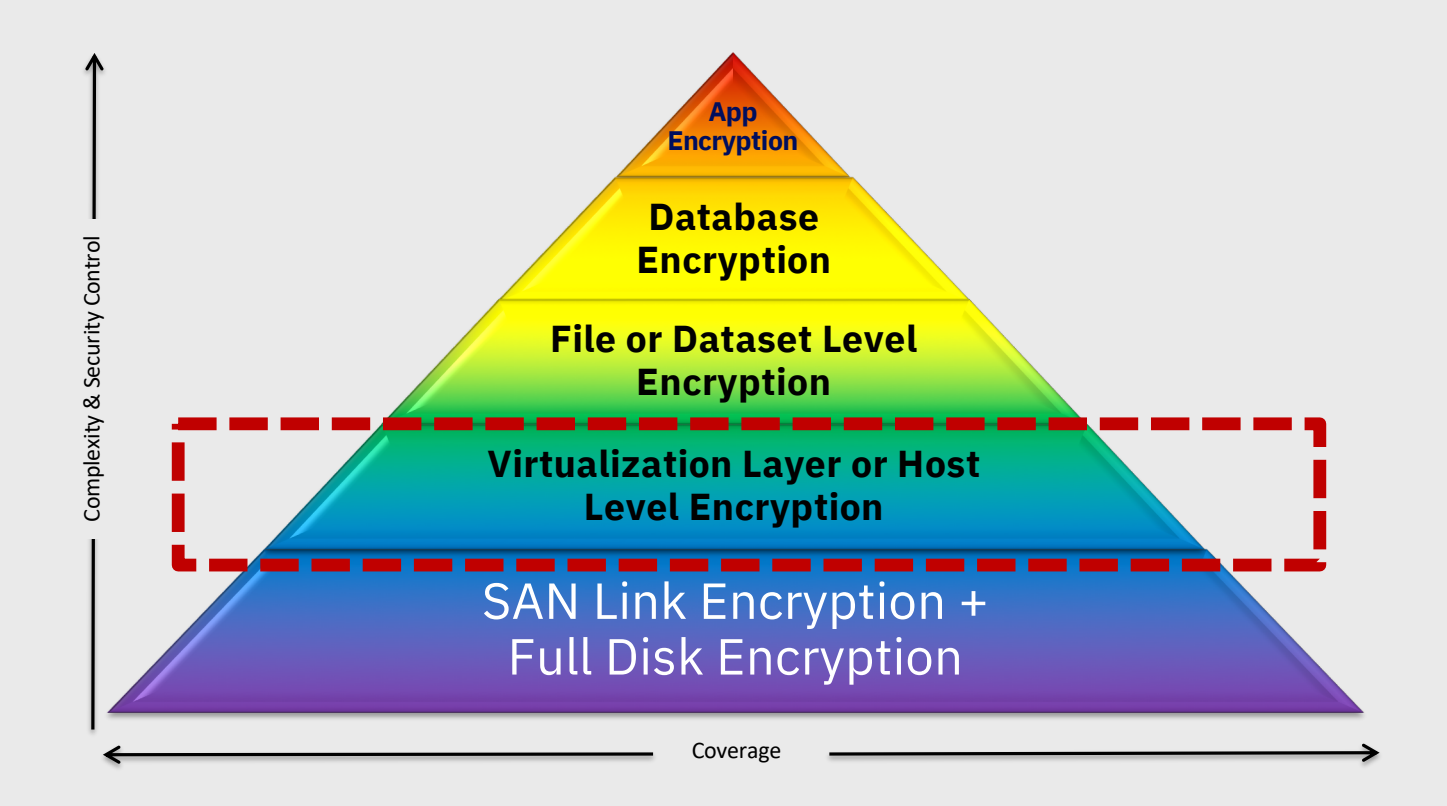

# IBM Z Pervasive Encryption

*From a Virtualization Point of View*

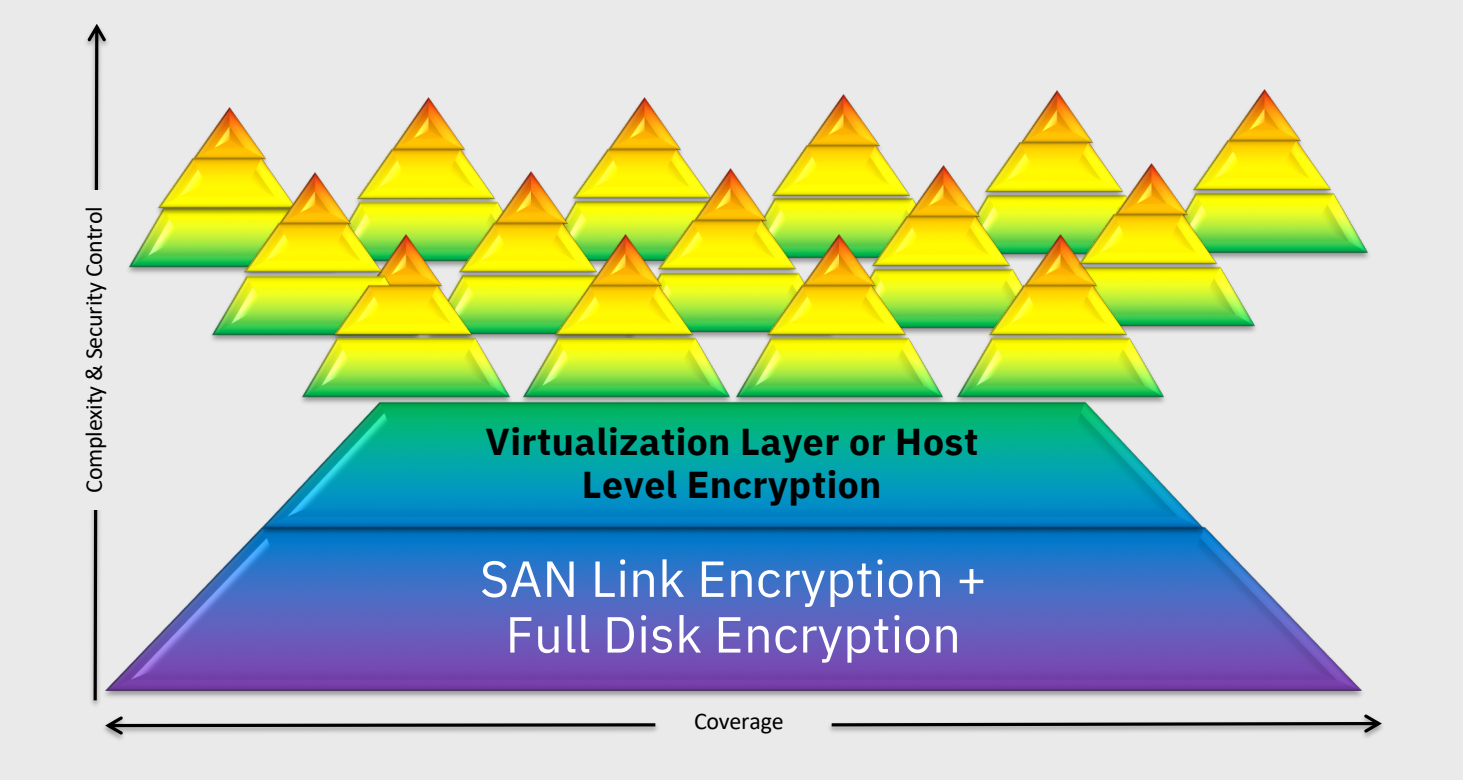

6

## Pervasive Encryption with IBM Z and IBM LinuxONE *Enabled through tight platform integration*

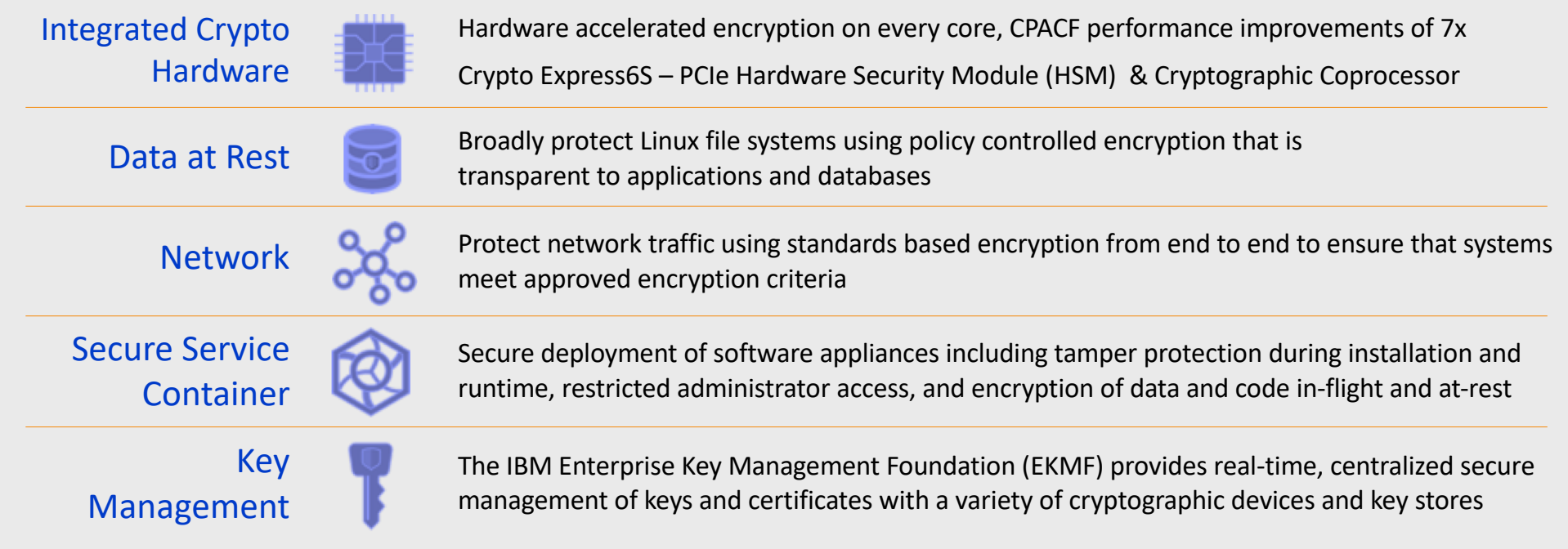

# Pervasive Encryption for z/VM and Linux on IBM Z

### **IBM Z hardware – Designed for Pervasive Encryption**

**CPACF** – Dramatic advance in bulk symmetric encryption performance **Crypto Express** – Doubling of asymmetric encryption performance for TLS handshakes

### **z/VM – Virtualizing Encryption for Linux**

**Virtualization** of IBM Z Crypto Hardware and **Dynamic Crypto management** Crypto Express **acceleration** for encrypted data in flight **Encrypted Paging** for z/VM

### **Linux on IBM Z – Full Power of Linux Ecosystem plus z14 Capabilities**

**dm-crypt** – Transparent file & volume encryption using industry unique CPACF protected-keys **Network Security** – Enterprise scale encryption and handshakes using z14 CPACF and SIMD **Secure Service Containers** – Automatic protection of data and code for virtual appliance

## z14 Integrated Cryptographic Hardware

#### CP Assist for Cryptographic Functions (CPACF)

- Hardware accelerated encryption on every microprocessor core
- Performance improvements of up to 6x for selective encryption modes

#### *Suited for high speed bulk symmetric encryption*

#### Crypto Express6S

- Next generation PCIe Hardware Security Module (HSM)
- Performance improvements up to 2x
- Industry leading FIPS 140-2 Level 4 Certification Design

*Suited for high value transactions, key protection and asymmetric acceleration*

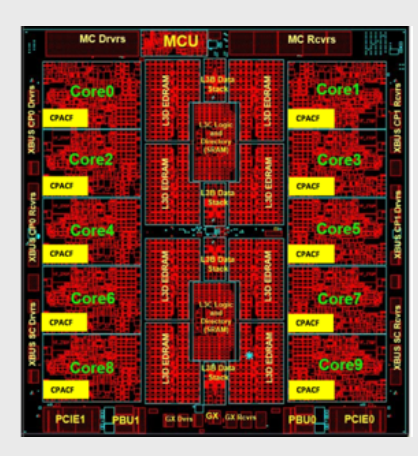

Why is it valuable:

- More performance = lower latency + less CPU overhead for encryption operations
- Highest level of protection available for encryption keys
- Industry exclusive "protected key" encryption

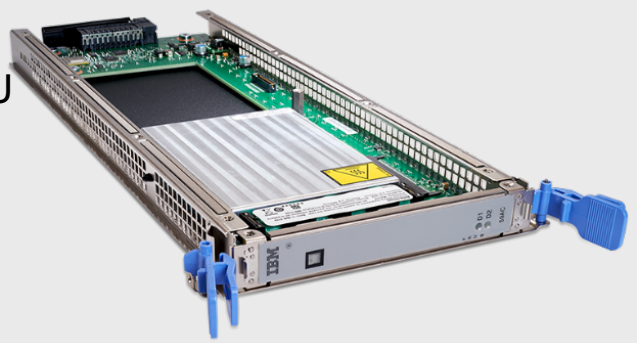

# What are clear, secure and protected keys?

Secure keys have key values that are encrypted by a Master Key on a tamper-responding Crypto Express adapter.

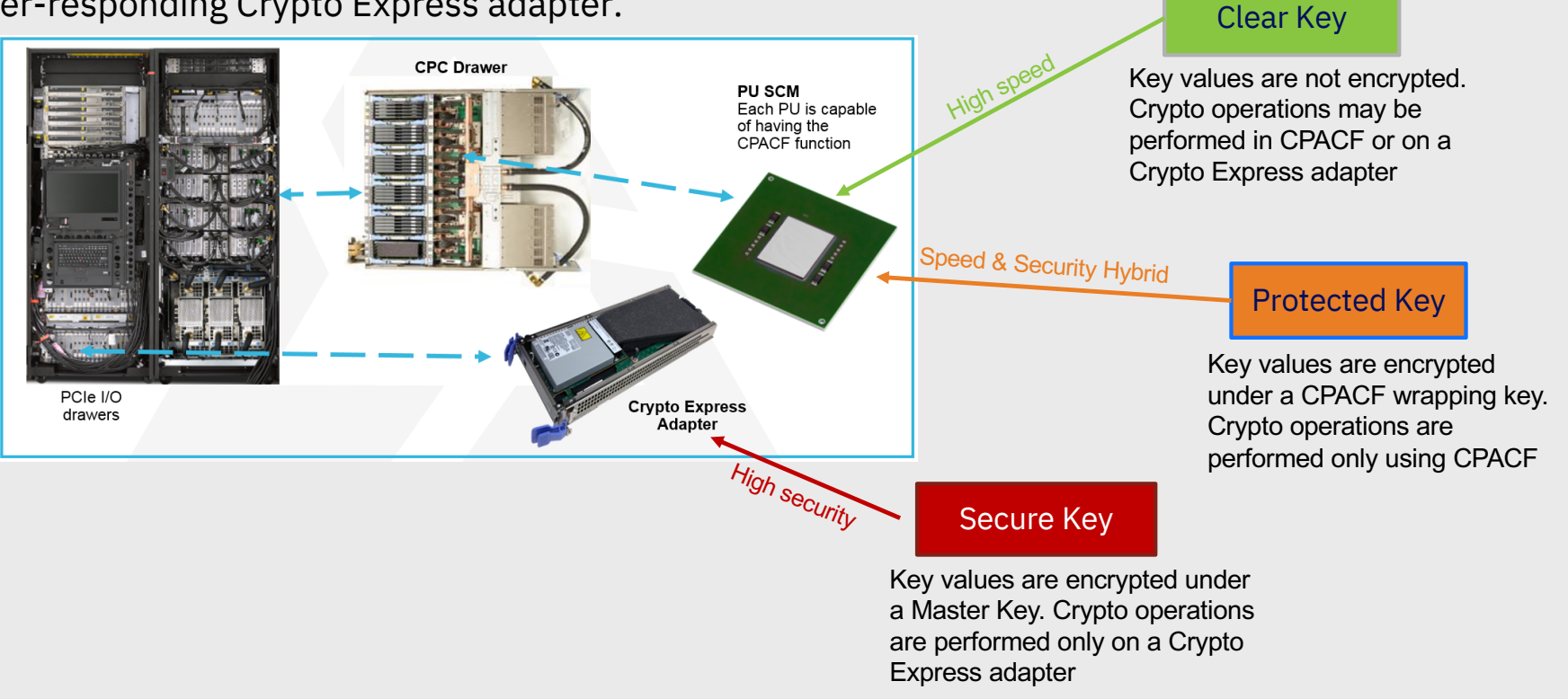

# IBM Z Operational Keys: Explaining Clear, Protected, Secure

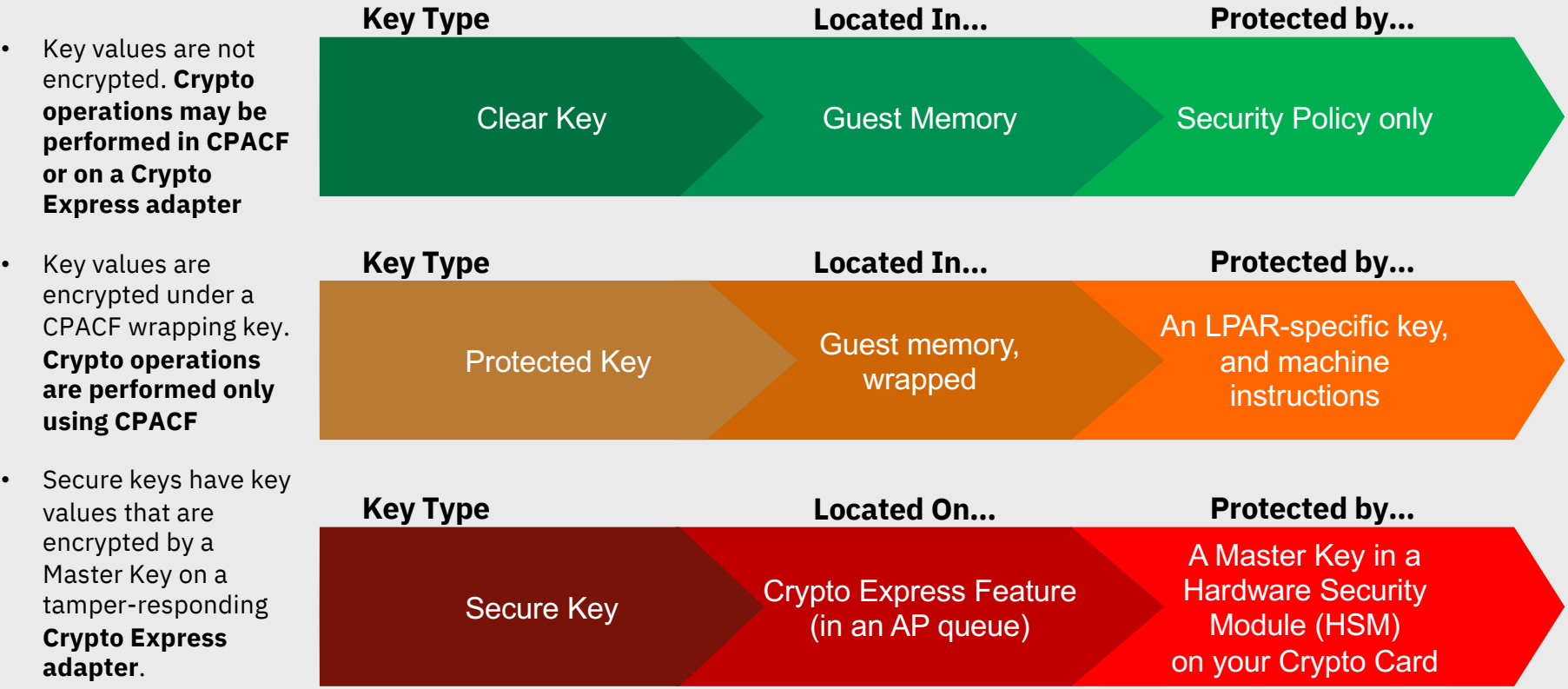

# Secure Service Containers

### IBM Secure Service Container (SSC)

- ü Platform-enforced **Confidentiality and Security** for the cloud
- ü Built-in tamper **resistance** and **pervasive encryption**
- ü Locks out **privileged users** for protection against abusive use of system admin or root user credentials
	- Data and code in-flight, in-use and at-rest are inherently and pervasively encrypted by hypervisor
	- Keys are held and managed in firmware
		- **•** The System Admin is a not required to be trusted
	- No code changes to apps required
	- Tamper proof application install
	- No direct host or OS level interaction
		- Only well-defined bound and auditable interfaces

IBM Secure Service Container Appliance

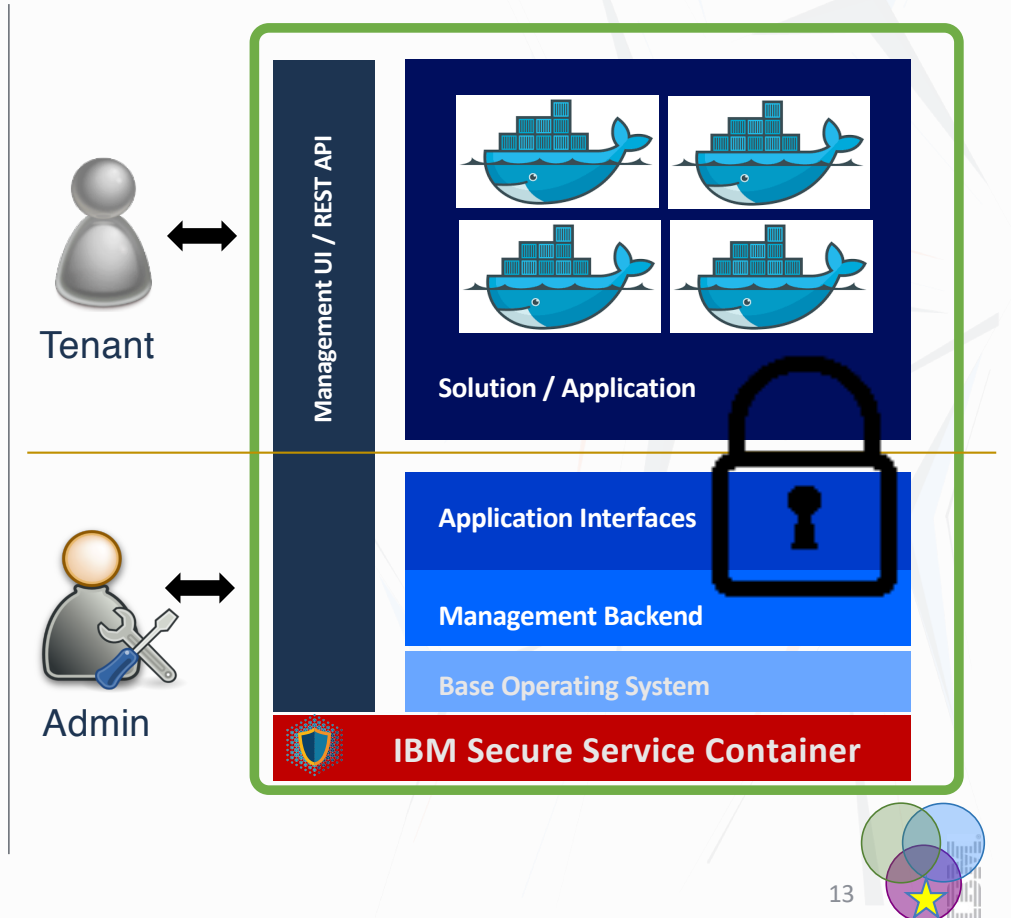

IBM Corporation ©2017

# IBM Secure Services Container

*Secure Enclaves on LinuxONE*

### **IBM Cloud Hyper Protect Services**

- Mandatory encryption at rest, and transport
- Memory access disabled at firmware level
- Remove root access attack vector: no SSH

### **Crypto Services**

Secure key storage: the industry's only cloud FIPS 140-2 Level 4 compliant service

### **DBaaS**

MongoDB EE or PostgeSQL for secure data storage

### **Containers**

Managed Kubernetes environment for applications

IBM Corporation ©2017 www.ibm.com/**[cloud/hyper-protect-service](http://www.ibm.com/cloud/hyper-protect-services)s**

**Secure Service Container for IBM Cloud Private**

- Secure Service Containers now available on premise with IBM Cloud Private
	- Deploy cloud-native workloads to Secure Service Containers

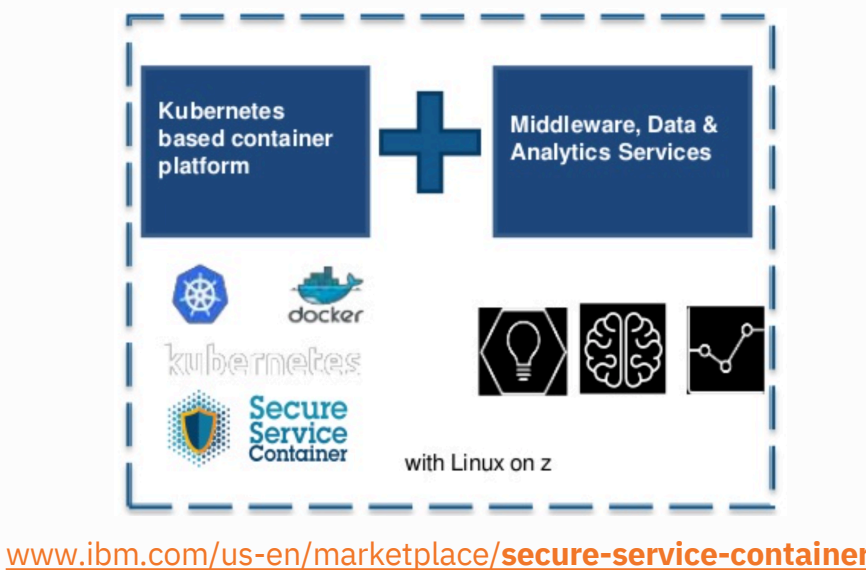

### Secure Service Container Set-Up (at Partition Level)

*[https://www-01.ibm.com/support/docview.wss?uid=isg2bb79df265313634d85258088005188e3&aid=](https://www-01.ibm.com/support/docview.wss?uid=isg2bb79df265313634d85258088005188e3&aid=1)1*

*Configure partition Configure logon Configure networks Activate partition*

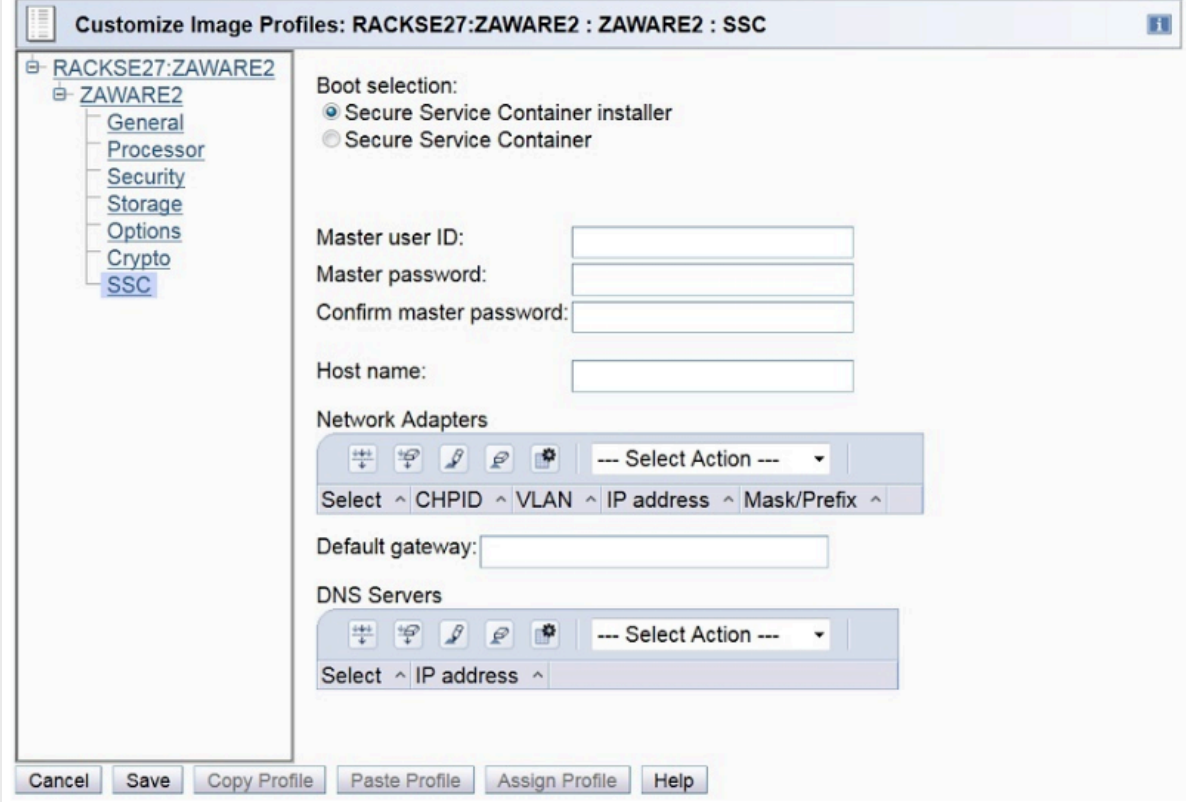

### Secure Service Container Set-Up (at Partition Level)

*[https://www-01.ibm.com/support/docview.wss?uid=isg2bb79df265313634d85258088005188e3&aid=](https://www-01.ibm.com/support/docview.wss?uid=isg2bb79df265313634d85258088005188e3&aid=1)1*

*Configure partition Configure logon Configure networks Activate partition*

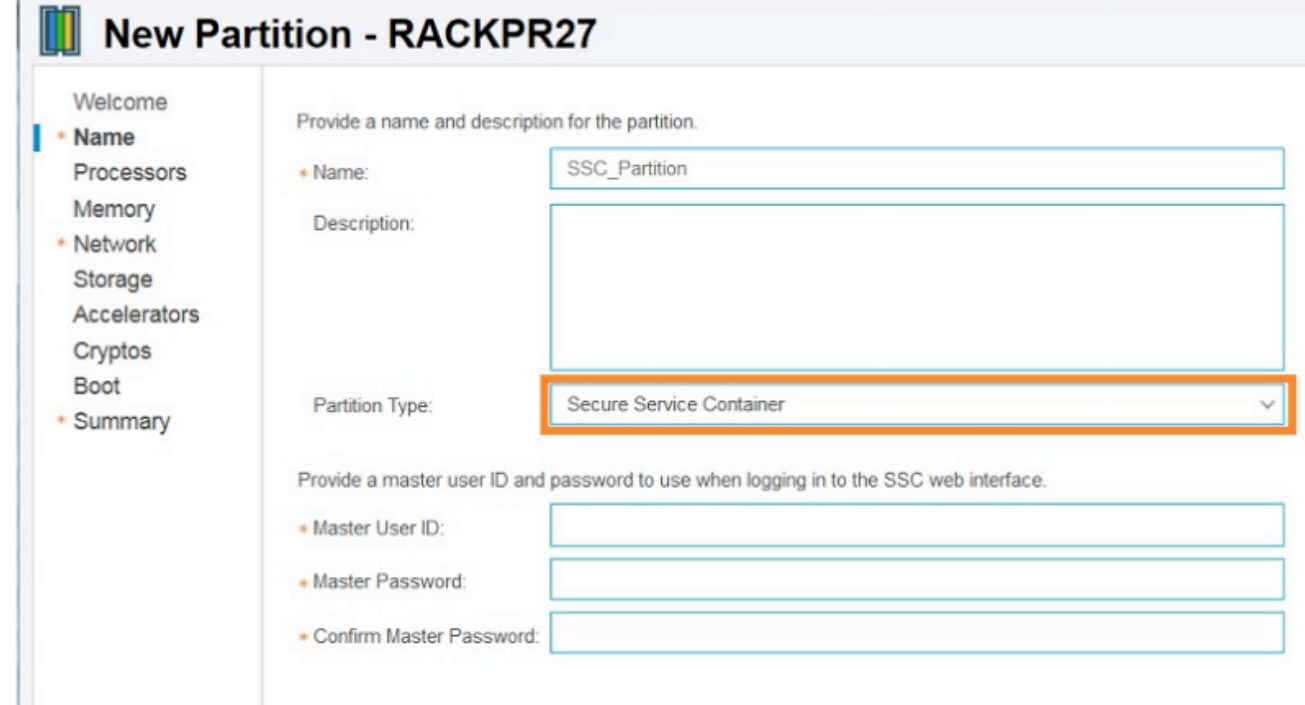

### Secure Service Container Management (Sample Web UI)

*[https://www-01.ibm.com/support/docview.wss?uid=isg2bb79df265313634d85258088005188e3&aid=](https://www-01.ibm.com/support/docview.wss?uid=isg2bb79df265313634d85258088005188e3&aid=1)1*

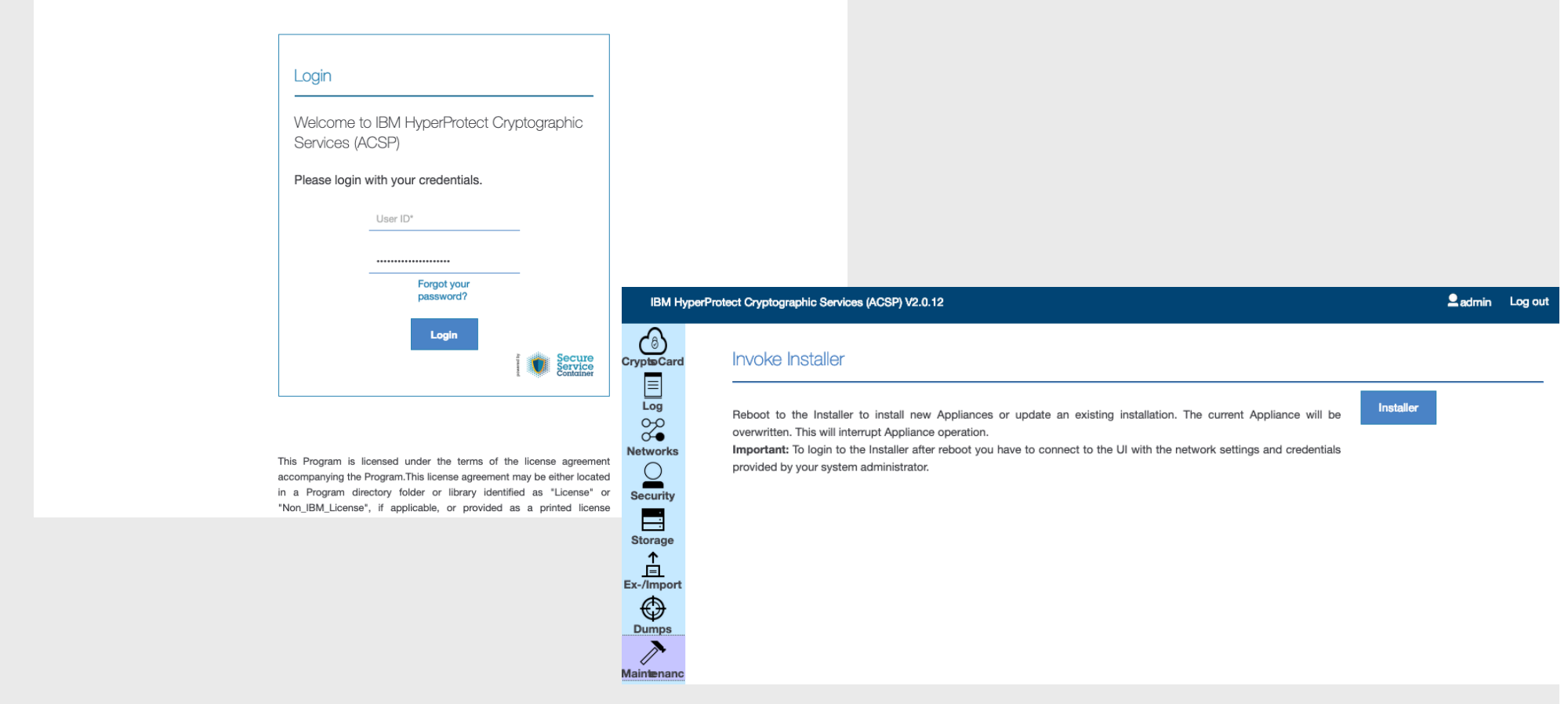

### Secure Service Container Management (Sample Web UI)

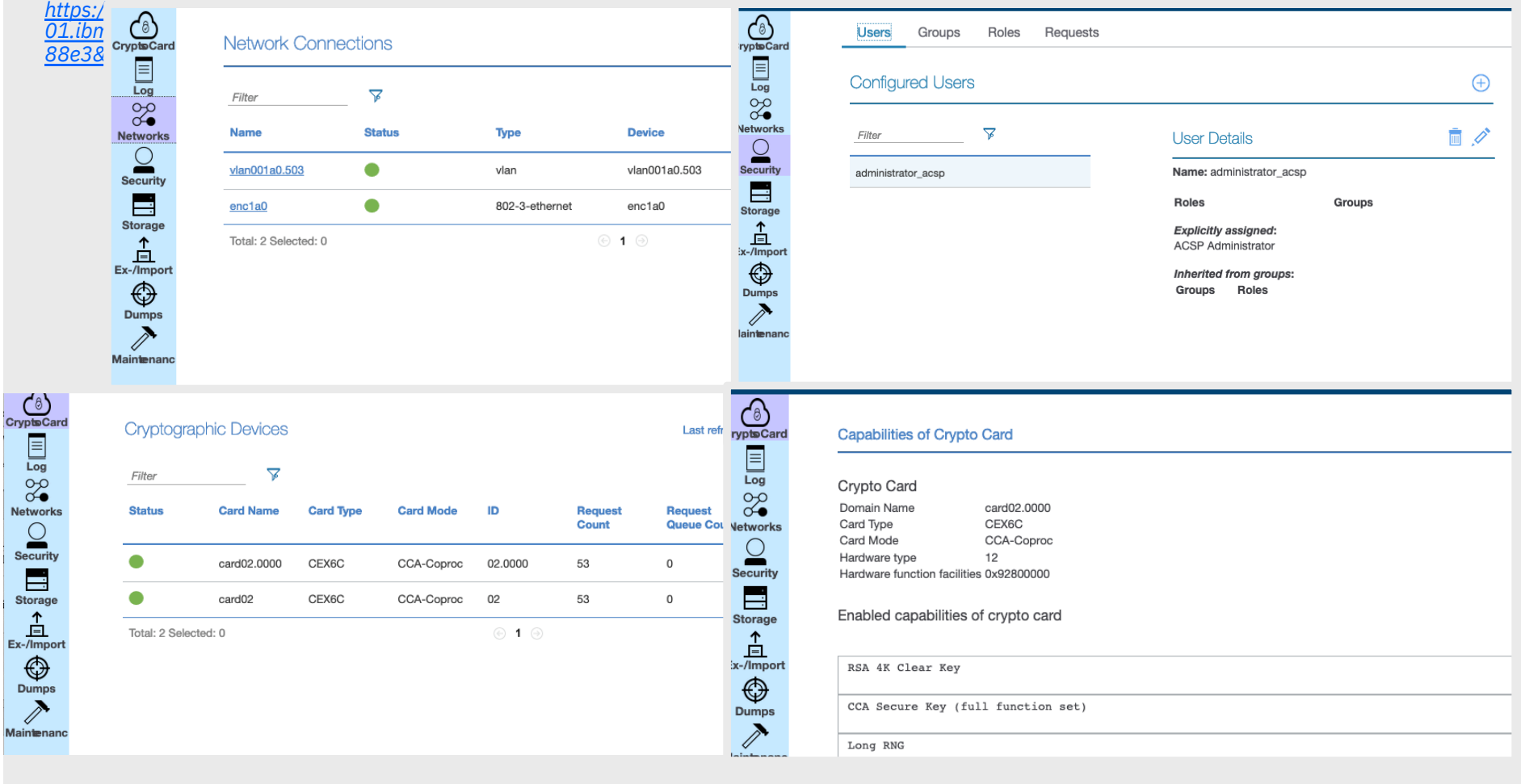

### IBM Z services now offered through IBM Cloud

# "Hyper Protect Platform Services" IBM Z differentiation in the IBM Cloud

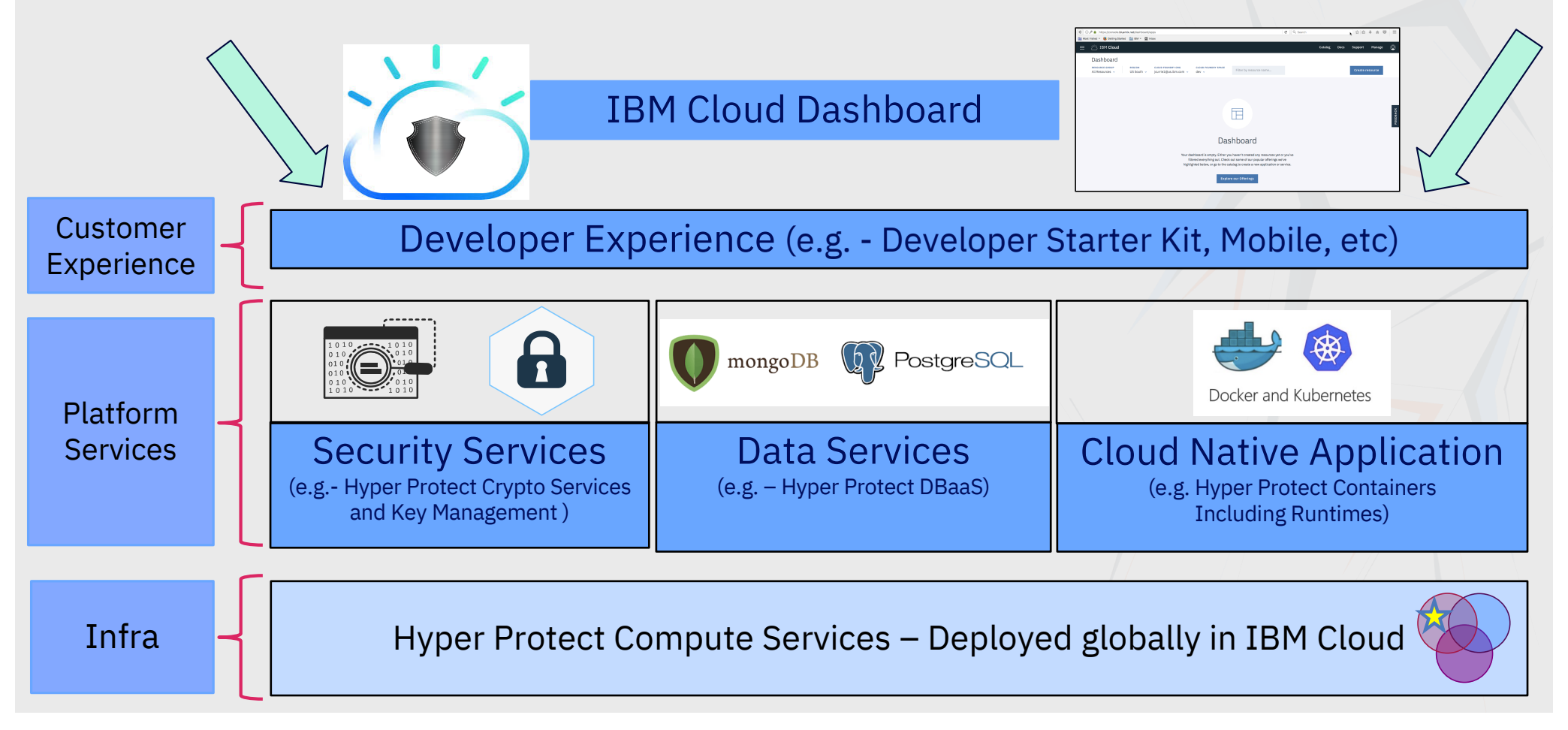

### Create an HSM as a Service

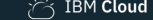

#### $\leftarrow$  View all

**Hyper Protect Crypto Services** 

#### Lite Experimental

Attention: This service is experimental. It might not yet be stable and might change in ways that make it incompatible with earlier versions. This service is not recommended for production environments.

IBM Cloud Hyper Protect Crypto Services is a complete set of encryption and key management services backed by IBM Z technology. These services bring the security and integrity of IBM Z to the cloud. The same state of the art cryptographic technology relied upon by banks and financial services is now offered to cloud users via IBM Cloud. The network addressable Hardware Security Module provides safe and secure PKCS#11 cryptography via industry standard open source application programming interfaces. It supports secure key operations and random number generation via IBM Z cryptographic hardware, FIPS-140-2 level 4 certified technology. This is the industry's first and only FIPS 140-2 Level 4 certified technology in the public cloud market today and is the same technology that is the backbone of the IBM Enterprise Blockchain solution.

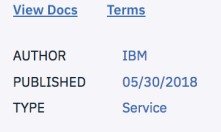

Need Help? Contact IBM Cloud Sales

**Estimate Monthly Cost Cost Calculator** 

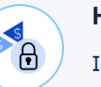

#### **Hyper Protect Crypto Services**

**IBM Cloud Hyper Protect Crypto Services** provides cryptographic functions from a high

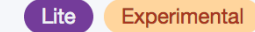

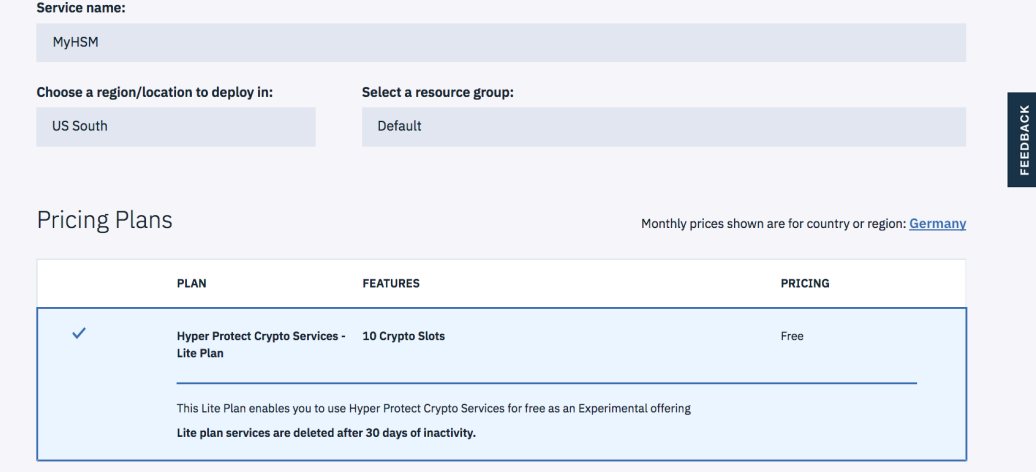

Create

# Managing Keys in IBM Cloud: Key Protect

Encryption Keys Used for Integration with Storage and Data Services

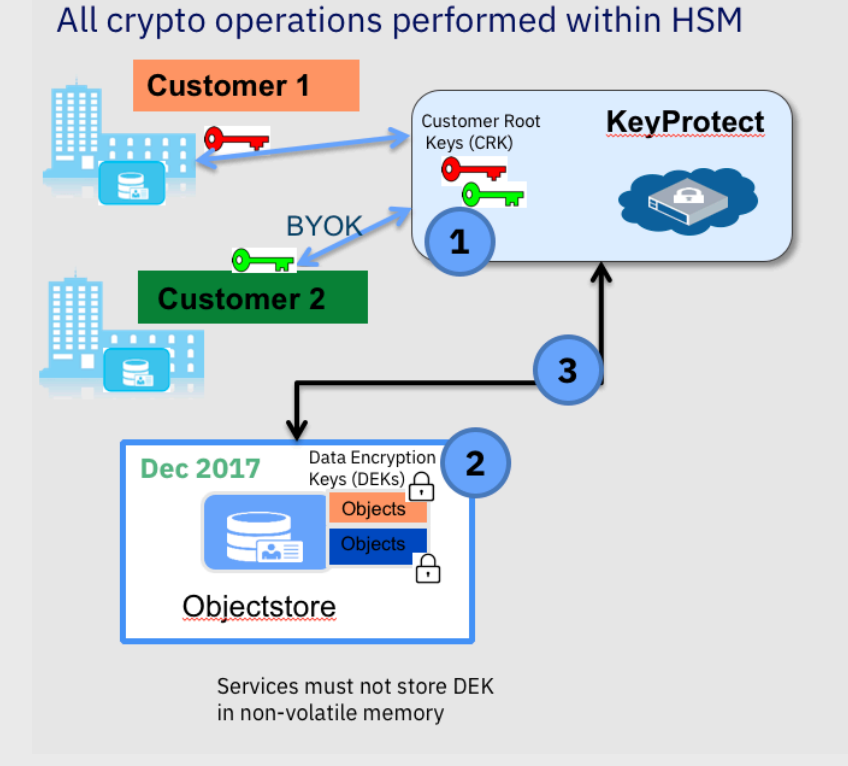

#### **1.** CRK (Customer Root Key): generated by the customer and imported or generated by Key Protect. CRKs are always encrypted when stored outside of HSM. It is not in clear text outside the HSM. All crypto operations involving this customer key happens within the HSM boundary

- **2. DEK** (Data Encryption Key): used by data/storage services to encrypt customer data. This is always stored in encrypted form encrypted with CRK.
- 3. Through envelope encryption, services request Key Protect to wrap or unwrap their DEKs with the **CRK**
- Services can safely store wrapped DEKs along  $4.$ with their encrypted data and destroy the original unwrapped DEK

# With Secure Service Container technology …

*What does it cost to plan, configure, implement and/or maintain?*

© 2018 IBM Corporation

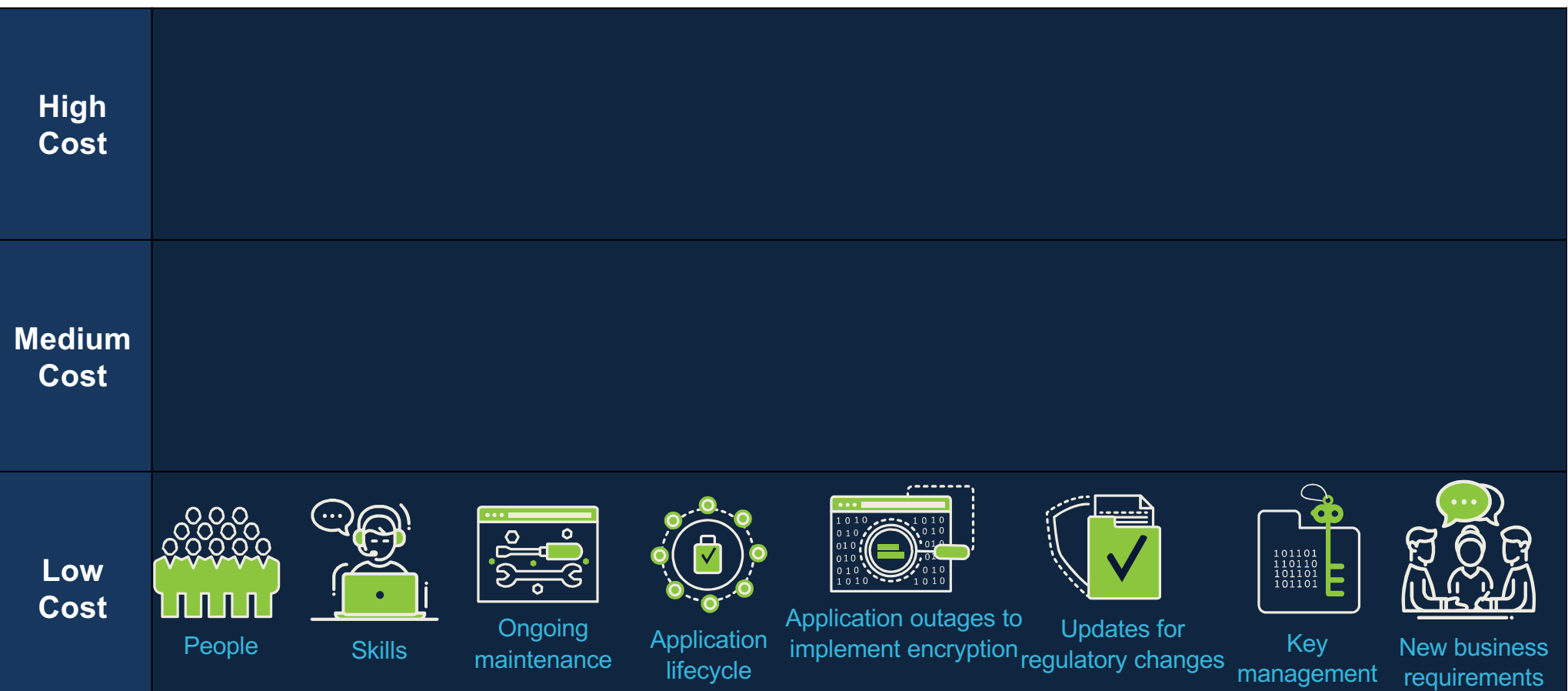

# z/VM Encrypted Paging

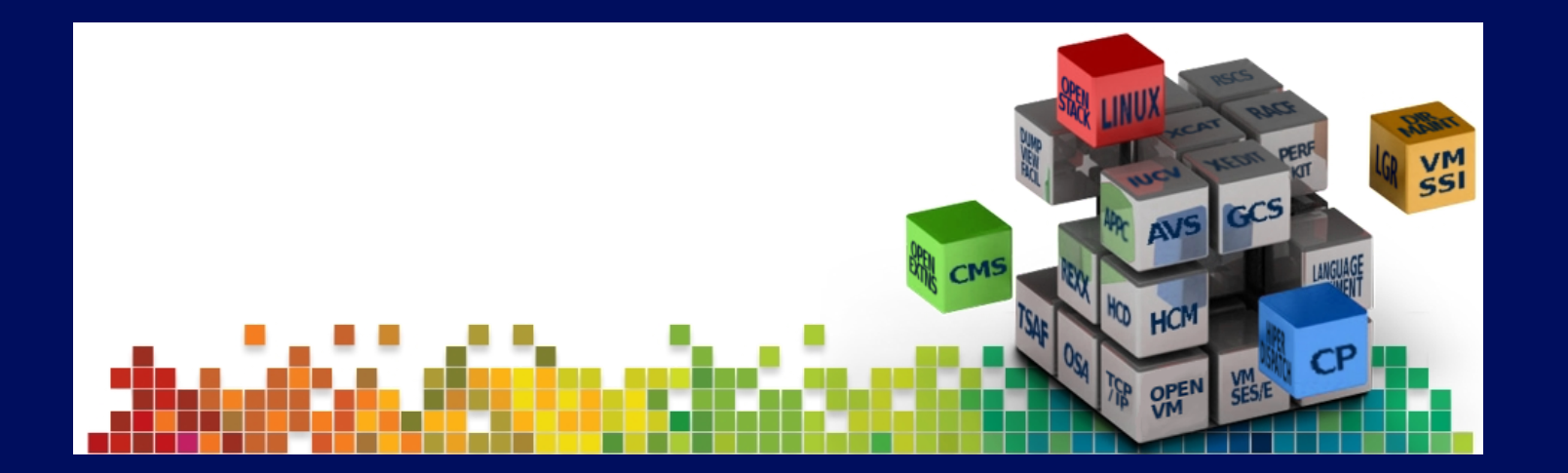

# Bringing Pervasive Encryption to z/VM

*Bringing Pervasive Encryption to z/VM involves* 

Ease of use needs to be mandatory

Client interviews and feedback a must

Enablement of **hardware facilities for guest usage** 

z/VM is a virtualization platform first and foremost.

Encryption of securitypertinent hypervisor components

… but which ones?

Question of **security policy** vs. **performance** vs. **risk**

### z/VM Support of z14 Cryptographic Hardware *PTF for APAR VM65942*

New CPACF facilities and Crypto Express6S orderable features

- CPACF now includes TRNG and AES GCM
- Some fantastic performance benefits over previous hardware

Elliptic Curve Cryptography for Shared Crypto Domains ("APVIRT")

- All domains assigned to the CP-managed queues must be CCA coprocessors
- No change to dedicated crypto domains those function as before
- Accelerates use of elliptic curve crypto for Linux or z/OS guests

– For more information, see the z14 Announce Letter at: [https://www-01.ibm.com/common/ssi/cgi-bin/ssialias?infotype=AN&subtype=CA&htmlfid=897/ENUS117](https://www-01.ibm.com/common/ssi/cgi-bin/ssialias?infotype=AN&subtype=CA&htmlfid=897/ENUS117-044&appname=USN)- 044&appname=USN <sup>25</sup>

# z/VM Support of z15 Cryptographic Hardware

*PTF for APAR VM66248 -- refer to* [http://www.vm.ibm.com/service/vmreqz15.htm](http://www.vm.ibm.com/service/vmreqz15.html)l

New CPACF facilities and Crypto Express7S orderable features

Service implications when operating in an SSI with multiple z/VM release levels and/or hardware levels

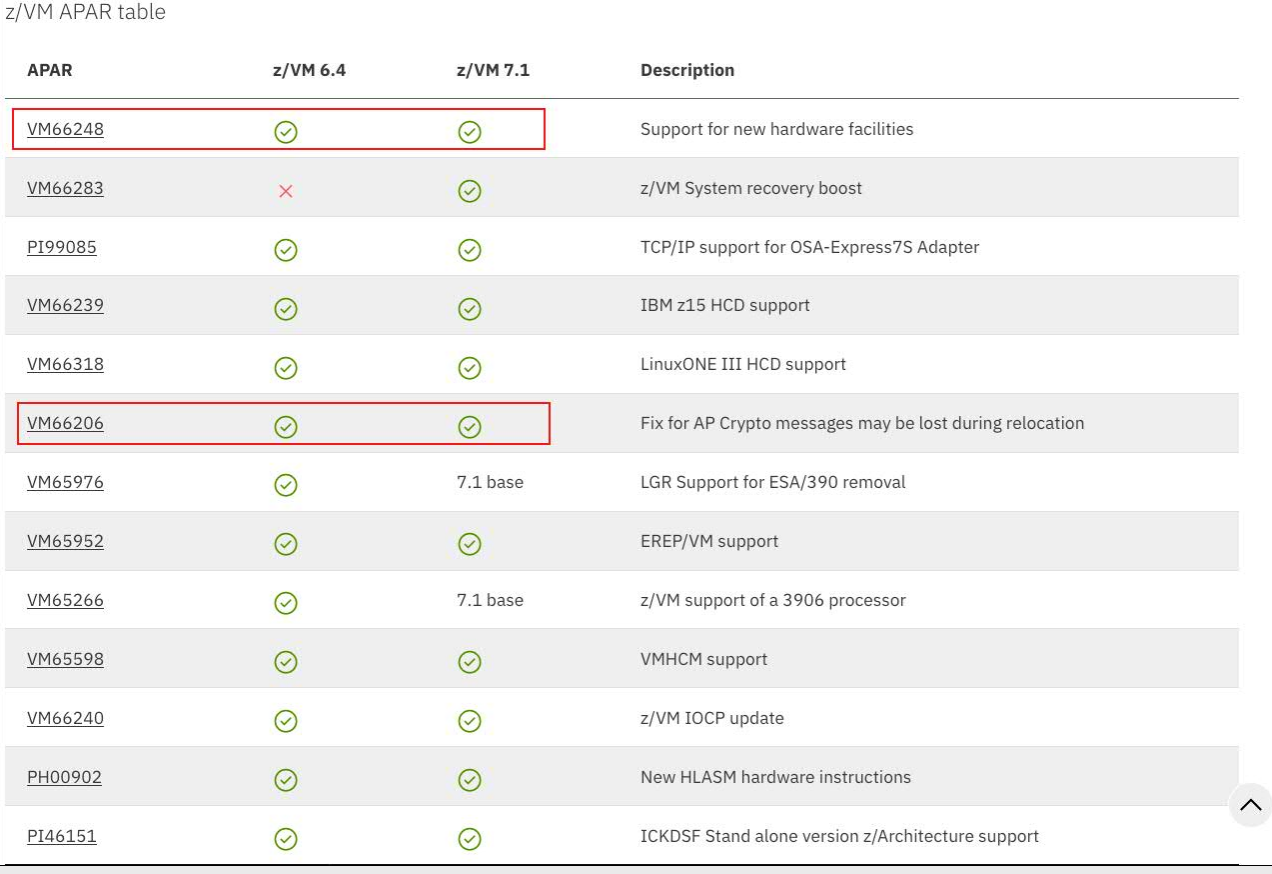

### Data Protection // z/VM Network Security *Protection of data in-flight*

**SSI CPACF CPACF** \*\*\* \*\*\* \*\*\*  $\frac{z}{V}$   $\frac{1}{V}$   $\frac{1}{V}$  z/VM xyz abc CPACF **.KDS** def \*\*\* \*\*\* Network z/VM **CPACF** 

*z/VM Single System Image cluster*

### *Client Value Proposition:*

*Not all organizations use host-based network encryption today … reduced cost of encryption enables broad use of network encryption*

#### z/VM Secure Communications

- **Threat**: disclosure of sensitive data in flight to the hypervisor layer
- **Solution**: encrypt traffic in flight.

#### Notes:

- Automatic use of CPACF for symmetric algorithms
- One-line change to enable automatic use of Crypto Express features for acceleration of asymmetric algorithms
- Built on System SSL and ICSFLIB for z/VM

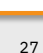

### PTF for APAR PI72106 Legend:

- encrypted data - unencrypted data

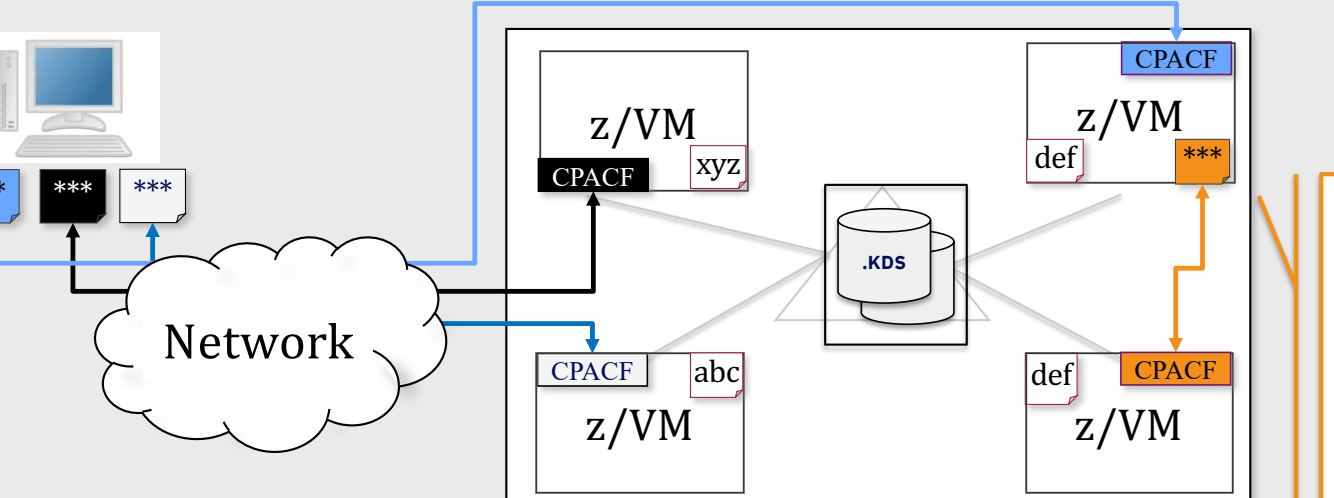

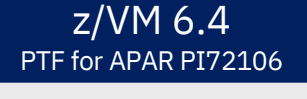

# Data Protection // z/VM Encrypted Paging

*Protection of data at-rest*

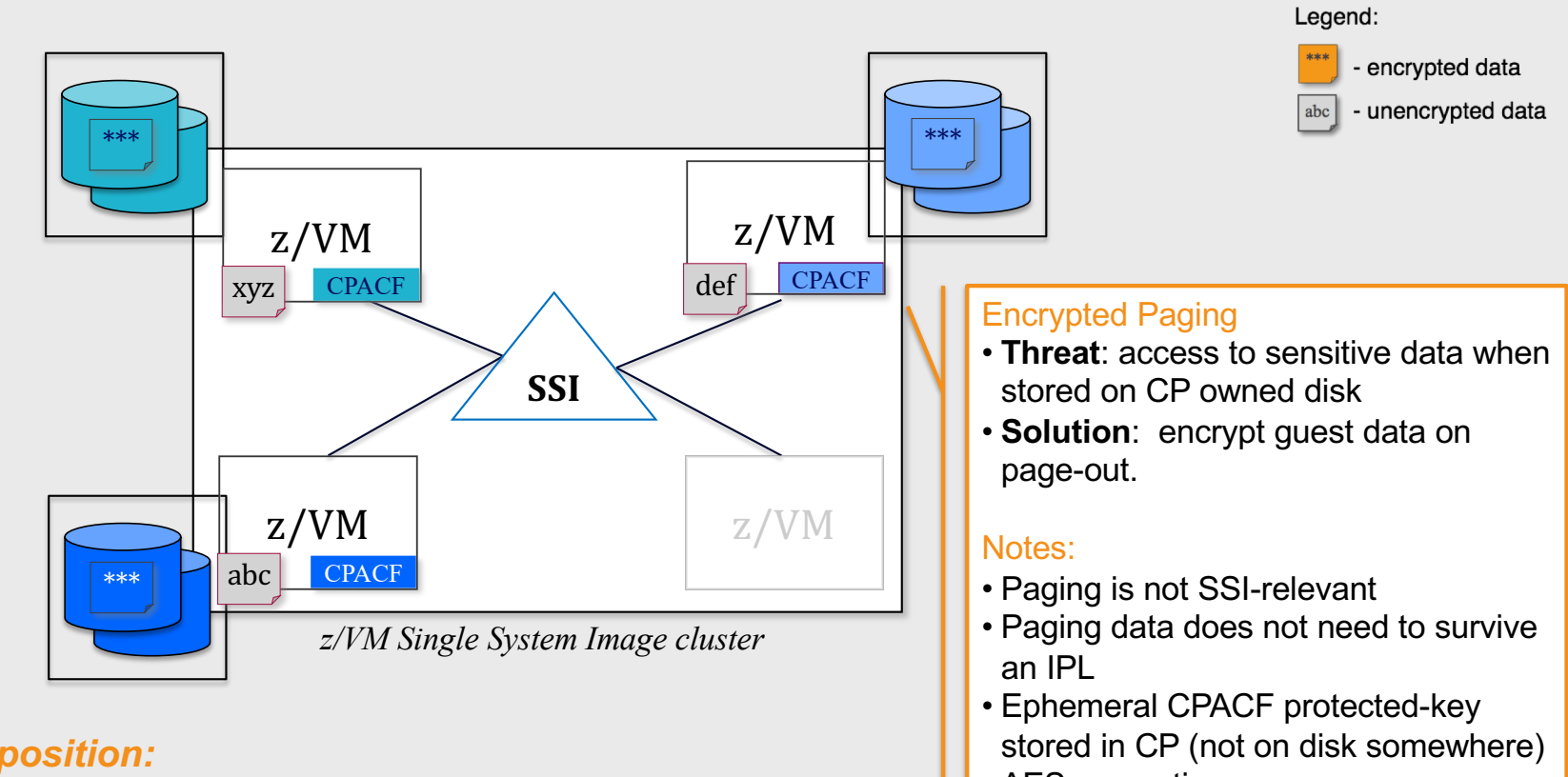

- AES encryption
- Very low overhead via CPACF

z/VM 6.4 PTF for APAR VM65993

*Client Value Proposition: Protect guest paging data from administrators and/or users with access to volumes* 

# Using Encrypted Paging for z/VM (1/2)

### **\*new\*** ENCRYPT Statement in System Configuration file

– **ENCRYPT PAGING ON ALGORITHM AES256**

### **\*new\*** QUERY/SET ENCRYPT

- **SET ENCRYPT PAGING {OFF | ON | REQUIRED}**
- ALGORITHM selection when first enabled (AES 128, 192, 256)

#### **Note**: REQUIRED may cause complications with DR sites

- System will not IPL on earlier hardware, **or if missing z14 CPACF enablement**
- Recommendation: keep a backup System Configuration file for SALIPL emergencies
- Recommendation: use sysname keywords in System Configuration to specify ENCRYPT by system or node
- Recommendation: IPL your system with **ENCRYPT PAGING ON <algorithm>**
	- **SET ENCRYPT PAGING REQUIRED** via AUTOLOG1 or via a COMMAND Statement
	- Audit trail demonstrates encryption was never "off."

# Using Encrypted Paging for z/VM (2/2)

Auditing with MONITOR Records

- D1R4 System Configuration and current status thereof
- D3R2 Change record for status (SET ENCRYPT), with userid
- **\*new\*** D1R34 Pages encrypted/decrypted, CPU utilization for encryption

If moving from ON to OFF, pages will still be decrypted when read into guest memory

Only way to ensure 100% compliance is to IPL your z/VM system with

– **ENCRYPT PAGING ON ALGORITHM AES256**

Auditing with SMF Records

- Auditing in RACF automatically covers new CP commands, per above
- Just enable tracking in your VMXEVENT profile

### Dynamic Crypto Support for z/VM *[http://www.vm.ibm.com/newfunction/#dynamic\\_crypt](http://www.vm.ibm.com/newfunction/)o*

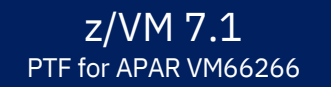

**Dynamic Crypto support** enables changes to the z/VM crypto environment without requiring an IPL of z/VM or its guests (e.g. Linux on Z).

#### **This allows:**

- Less disruptive addition or removal of Crypto Express hardware to/from a z/VM system and its guests
- Less disruptive maintenance and repair of Crypto Express hardware attached and in-use by a z/VM system
- Reassignment and allocation of crypto resources without requiring a system IPL or user logoff/logon
- Greater flexibility to change crypto resources between shared and dedicated use.

#### **Additionally**, there are RAS benefits for shared-use crypto resources:

- Better detection of Crypto Express adapter errors with "silent" retrying of shared pool requests to alternative resources
- Ability to recover failed Crypto Express adapters
- Improved internal diagnostics for IBM service
- Improved logoff and live guest relocation latency for users of shared crypto.

IBM Systems / z/VM Development / #IBMz 31

# With z/VM Pervasive Encryption ...

*What does it cost to plan, configure, implement and/or maintain?*

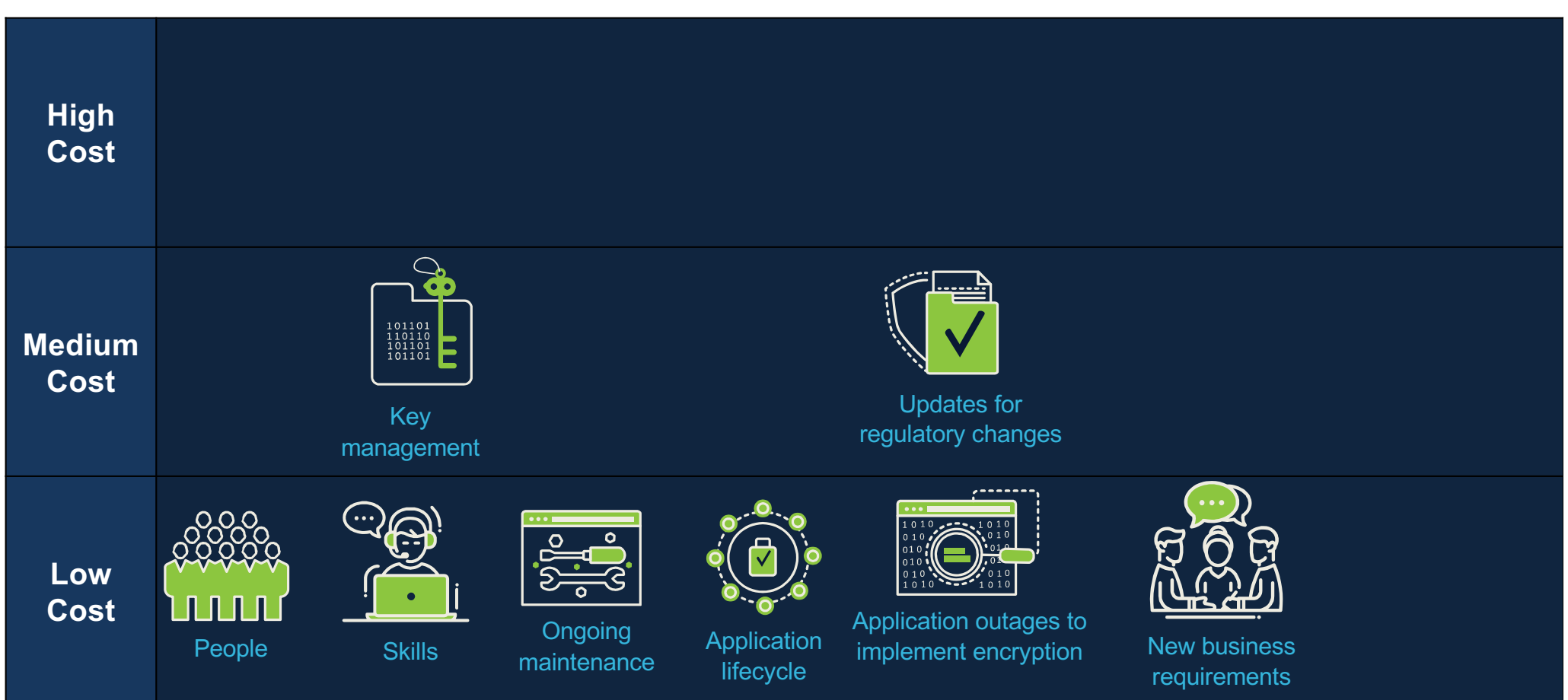

# Summary: z/VM and Pervasive Encryption

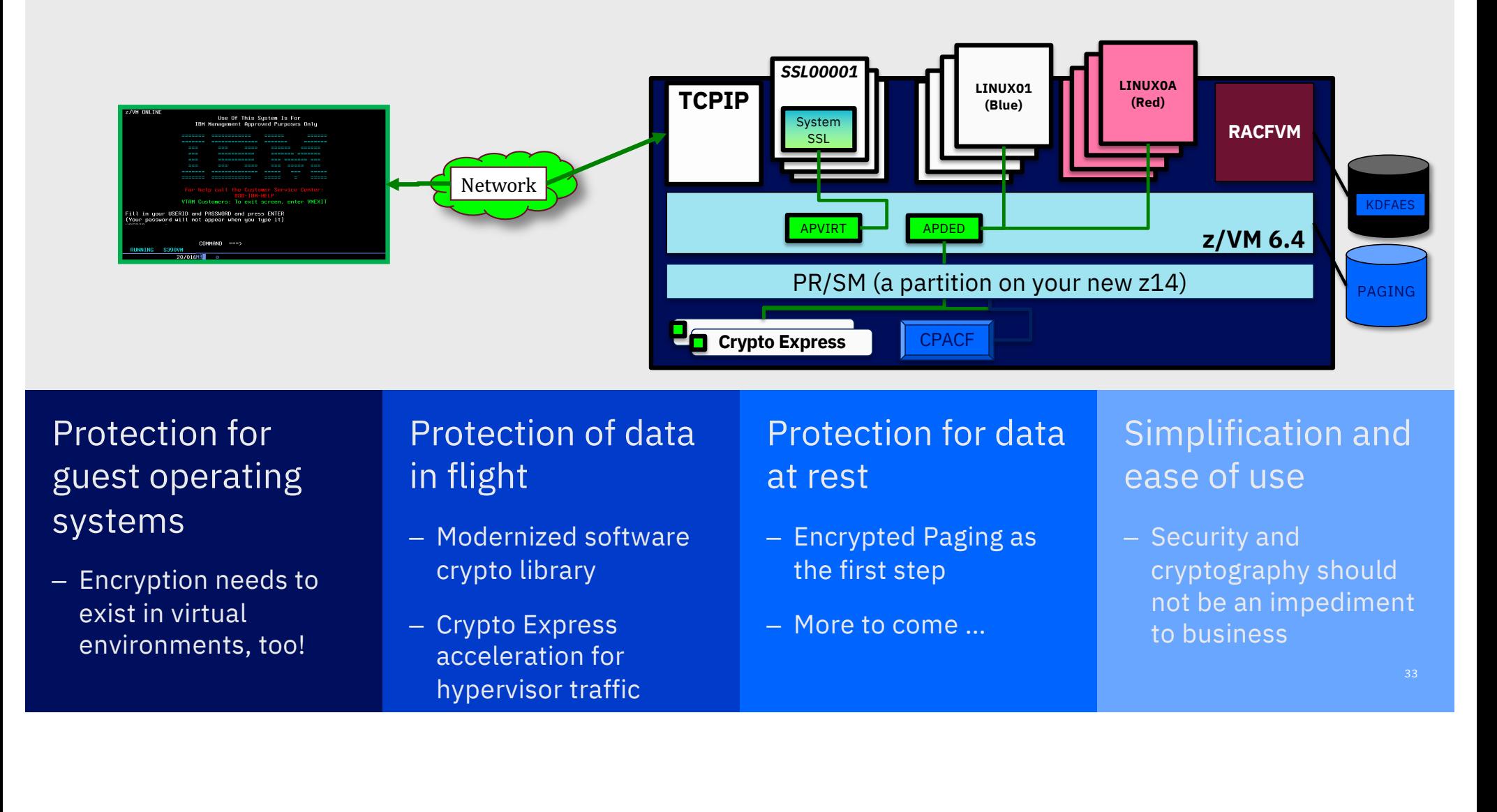

# But why stop there?

With Continuous Delivery, z/VM is providing early access to the crystal ball and allowing you – yes, *you* – to be involved with the design and development process.

#### **Disclaimer**

All statements regarding IBM's future direction and intent are subject to change or withdrawal without notice, and represent goals and objectives only. Target dates shared here are not formal commitments, but meant to assist in your planning purposes. Because of the likelihood of changes, we highly recommend subscribing to the notifications for this page.

For more information, visit[: http://www.vm.ibm.com/newfunction](http://www.vm.ibm.com/newfunction/)/

Data at Rest for Linux on Z

35

# Linux on Z Crypto Libraries

### **Crypto Libraries supporting Crypto Express**

#### libica

– clear key RSA

#### **libcsulcca**

– CCA coprocessor

#### openssl with ibmca (libcrypto API)

• clear key RSA

#### openCryptoki (PKCS #11 API)

- ica token: clear key RSA
- cca token: CCA coprocessor
- ep11 token EP11 coprocessor

#### GSKit

– via openCrxptoki using PKCS #11 API

### IBM Java IBMPKCS11Impl (JCE API)

– via openCryptoki using PKCS #11 API

#### IBM Java IBMJCECCA (JCE API)

– CCA coprocessor

### **Crypto Libraries supporting CPACF**

#### libica

- latest release supports z14 CPACF
- openSSL (libcrypto API)
- option: configure ibmca engine
- z14 GCM support via ibmca engine

#### openCryptoki (PKCS#11 API)

– with ica token (calls libica)

#### GSKit

- used by IBM software
- latest release supports Z14 CPACF

#### IBM Java 8 IBMJCE (JCE API)

■ latest release supports Z14 CPACF

# Linux on Z Cryptographic Infrastructure

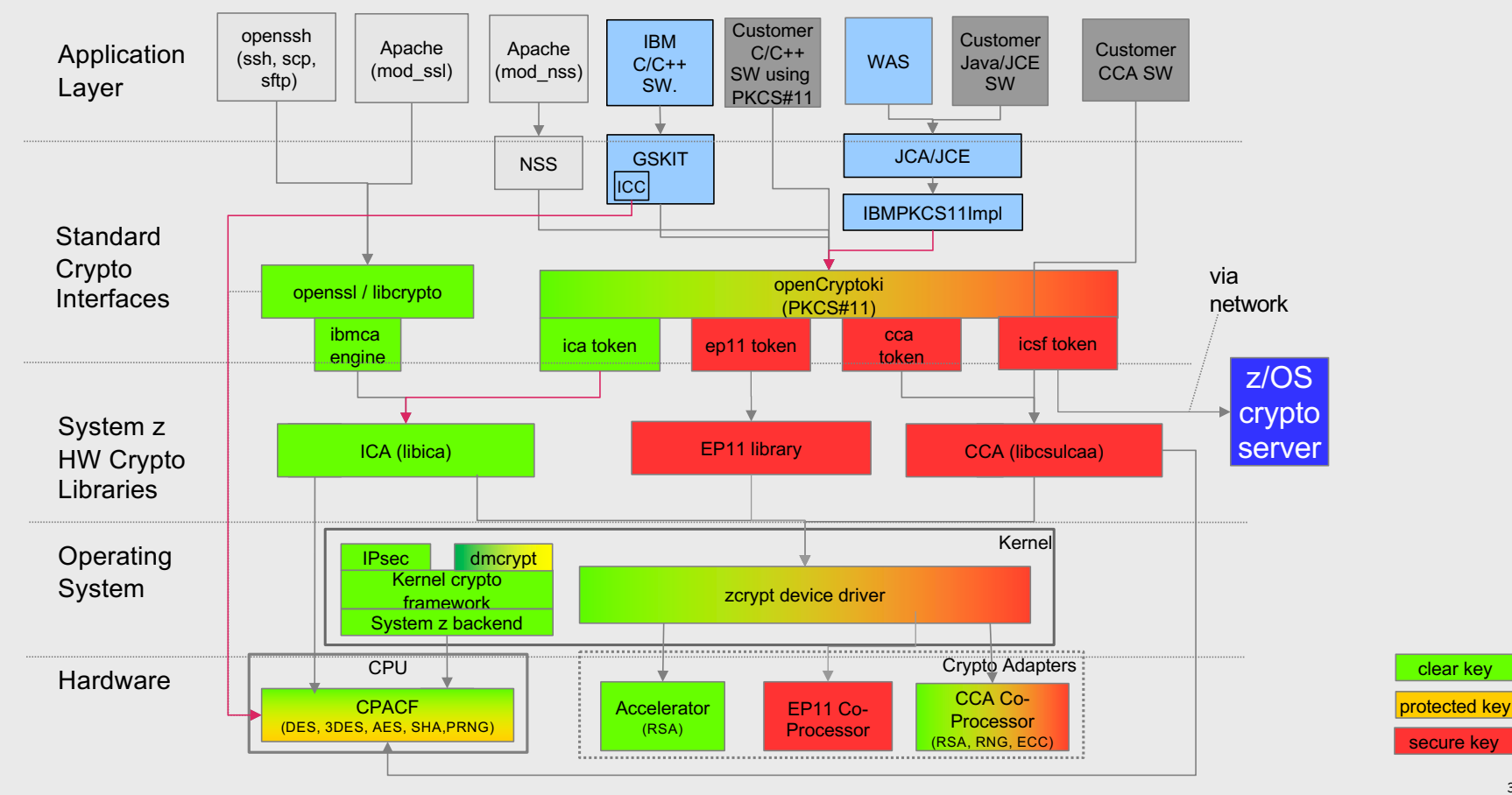

# Bringing Pervasive Encryption to Linux on Z

*Bringing Pervasive Encryption to Linux on Z involves …*

Pushing crypto modifications upstream

Taking advantage of z14 hardware for both acceleration and protection

Extending crypto usage both for data-in-flight and data-at-rest

Key usage and cryptographic access should be as transparent to the administrator as possible

#### Data Protection // Linux on Z File Encryption *Submitted Upstream Protection of data at-rest* Legend: - encrypted data - unencrypted data *Client Value Proposition: Integration of hardware*  z/OS z/OS *accelerated Crypto into standard components for wide reach into Storage System solutions* CF \*\*\* Network SAN z/OS  $\sqrt{OS}$ Linux on z and LinuxONE \*\*\* Focus on *Transparent* Enablement: LinuxONE/Linux on z • *Transparent data encryption* optimized with z14 CPACF hardware performance gains  $DB$  server block device CPACF • Leverage *industry-unique* CPACF abc encryption encryption which prevents raw key material from being visible to OS and applications.

*Status: dm-crypt enhancements for CPACF protected-key submitted upstream*

# Pervasive Encryption for Data at Rest

#### **dm-crypt**: block device / full volume encryption

- uses kernel crypto
- granularity: disk partition / logical volume
- new protected key option

#### **ext4 with encryption** option: file system encryption

- uses kernel crypto
- granularity: file, directory, symbolic link

**Spectrum Scale** (GPFS) with encryption option: file encryption

- **uses GSKit or Clic**
- granularity: file

**DB2 native encryption**: data base encryption

– **uses GSKit**

**NFS v4 with encryption** option: encryption of file transport

- uses kernel crypto
- **SMB v3.1**: encryption of file transport
- uses kernel crypto

kernel crypto automatically uses CPACF for AES if the module aes\_s390 is loaded

GSKit and latest versions of Clic use CPACF for AES

Network Encryption

Encryption Network

# End-to-End Data at Rest Encryption

The complete I/O path outside the kernel is encrypted: HV, adapters, links, switches, disks

#### **dm-crypt**

- a mechanism for end-to-end data encryption
- data only appears in the clear in application

#### **Linux kernel component that transparently**

- for all applications
- for a whole block device (partition or LV)
	- encrypts all data written to disk
	- decrypts all data read from disk

#### **Uses LUKS and in-kernel crypto operations**

- LUKS: encryption keys stored on disk (partition, LV) header
- LUKS: encryption keys on disk are protected by passphrases
	- passphrases must be provided when disk is "opened"
- can use IBM Z CPACF for symmetric crypto operations:
	- AES-CBC
	- XTS-AES (recommended)

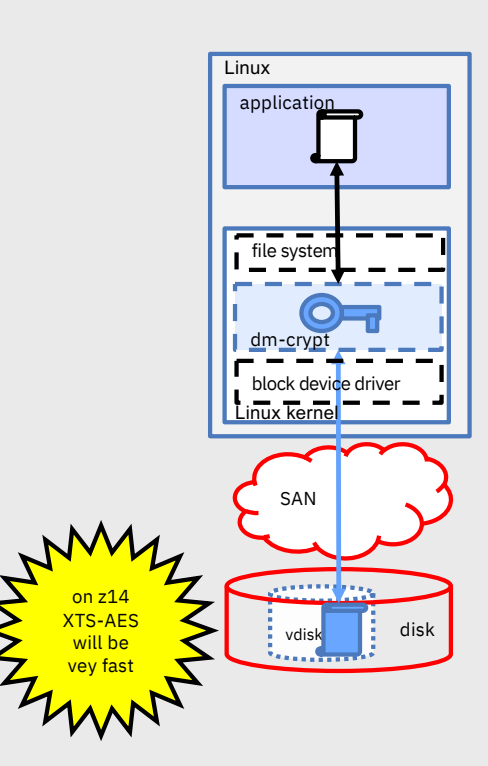

# Linux File System Stack with dm-crypt

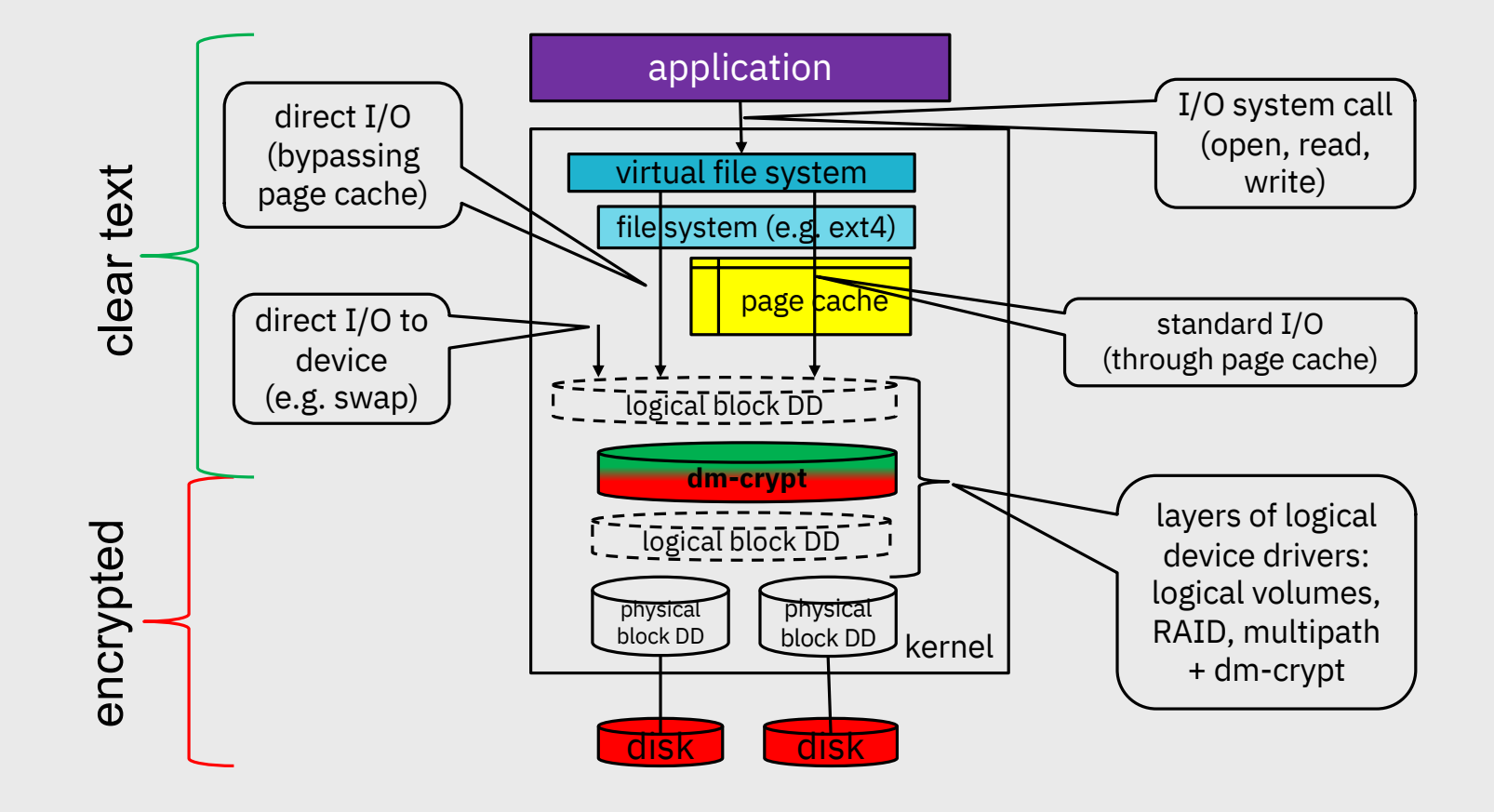

# dm-crypt: Linux Unified Key Set-up (LUKS)

### **Plain**

• No header

- **No formatting required**
- **Key & cipher name must be supplied with every open**
	- Key must be stored in a file in the file system

### **LUKS1**

- Header on disk
	- Fixed binary header format

#### • **One-time formatting required**

- **Key & cipher name contained in the header**
	- Key is wrapped by a key derived from a passphrase
	- Up to 8 key slots

### **LUKS2**

- Header on disk
	- Flexible header format (JSON)
	- Redundancy of metadata
	- Detection of metadata corruption
	- Automat repair from metadata copy
- **No formatting required**
	- **Key & cipher name must be supplied with every open**
		- Key is wrapped by a key derived from a passphrase
		- Up to 32 key slots

What volumes can be encrypted by dm-crypt?

# Yes: block devices

- Disks
	- SCSI disks
- Partitions of:
	- ECKD DASD
	- SCSI disks
- Multipath devices
- (LVM2) Logical volumes
- Loopback devices
- Other device mapper devices

# No:

- Full ECKD DASD volumes
- Network file systems like NFS
	- But: you can create a loopback device based on a file in a network file system

# E2E Data at Rest Encryption with Protected Keys

#### **Protected keys?**

- never stored in plain text in OS memory
- wrapped by system key accessible to CPU only
- ephemeral since system key recycled with every IPL
- extend lifespan of protected keys with Crypto Express adapters
- functionally similar to secure keys but much faster
	- implemented on CPU (CPACF)
	- no I/O required

#### **New kernel support for protected key**

- module to support managing protected keys
	- transform secure key into protected key
- module to support PAES cipher (protected key AES)
	- takes a secure key and caches the associated protected key

### **dm-crypt**

– can use **PAES** cipher to protect data with XTS-AES

#### **New tools** to manage volume encrypted using **PAES**

– support of LUKS format (work in progress)

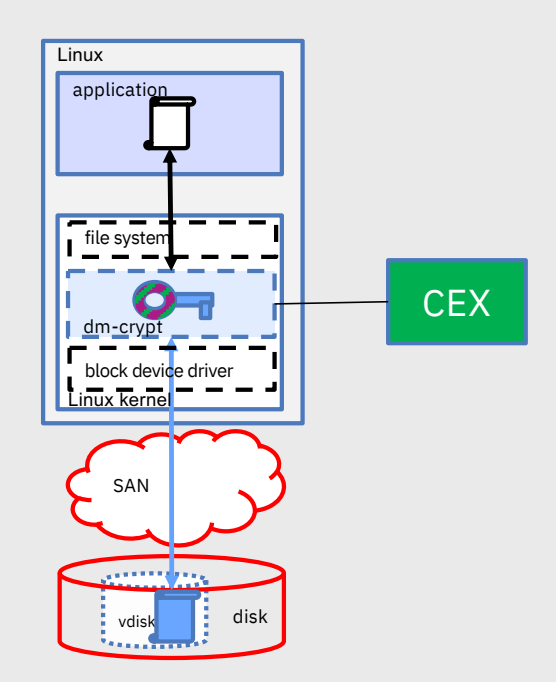

# LUKS/dm-crypt with Protected Keys

#### **Components**

new *pkey* kernel module for protected key management

- generate secure key
- transform secure key into protected key

new *paes* kernel module to perform protected key encryption-decryption

– introduces paes cipher

*dm-crypt* kernel module (unchanged)

extended dm-crypt management tool *cryptsetup*

- recognizes paes cipher
- stores secure key into LUKS header

new *zkey* tool to

- generate and manage secure keys
- re-encipher secure key

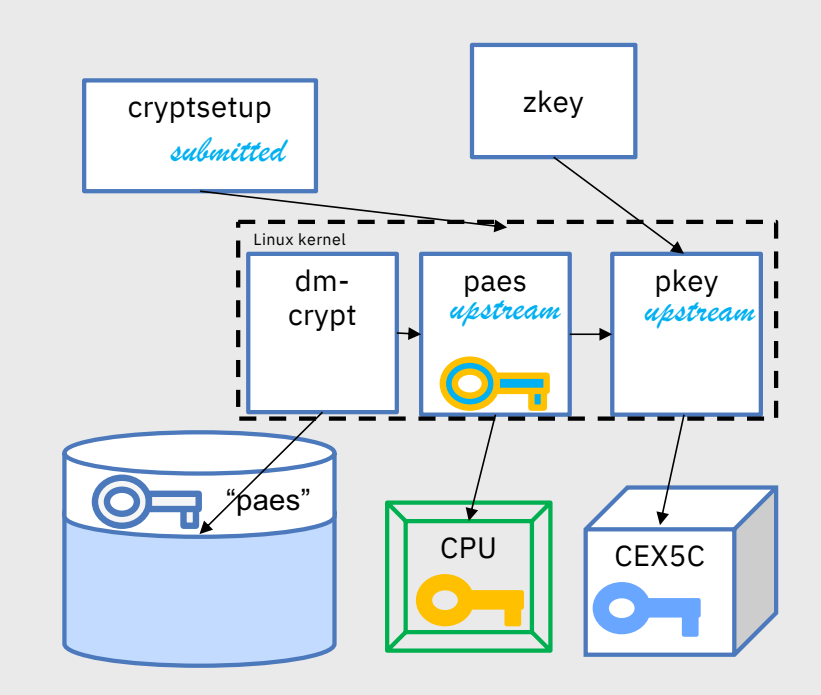

# Key Management Tool for Protected Key dm-crypt

### zkey tool released with s390tools 2.4.0

- stores secure keys (to be transformed into protected keys)
- associating keys with
	- with volumes encrypted by that key
	- cryptographic modes used
- allows key generation, repository management (list, add, delete)
- generation of opening commands for plain format volumes
- backup of repository easily possible with Unix tools (e.g. tar)

### zkey tool extension to be released soon

- **adds LUKS2 volume type**
- allows generation of formatting commands for LUKS2 volumes

### zkey-cryptsetup tool to be released soon

– support for master key changes for LUKS2 volumes **using protected keys**

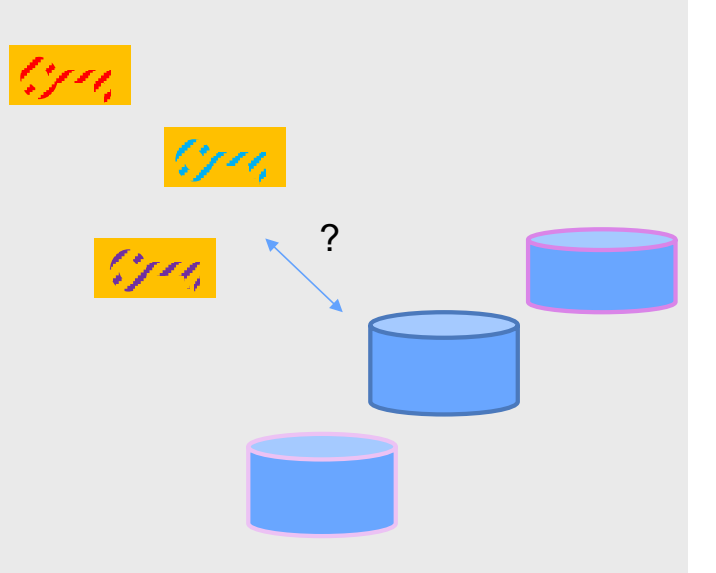

# Best Practices with (Protected Key) dm-crypt

use /etc/cryptsetup

– to configure automated opening of volumes

use dm-crypt volumes as LVM physical volumes

– allows transparent data migration

#### for production use

- Back up the dm-crypt superblock
	- to deal with superblock corruption
- Utilize back-up adapters with same master keys
	- to deal with HSM loss
	- § Alternately:
		- - generate secure key from clear key in clear room environment
		- - and store clear key in safe

# Current State of Pervasive Encryption for Linux -- Data at Rest --

### dm-crypt support for 4kB sectors

- upstream with kernel 4.12 and cryptsetup 2.0.0
- being included in all new distribution releases since beginning of 2018

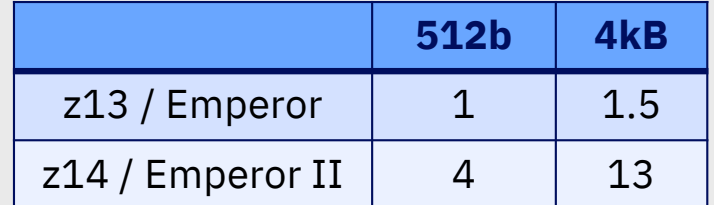

relative AES GCM/XTS in-memory performance

### dm-crypt support for protected key AES for volumes in plain format

- upstream with kernel 4.11
- being included in all new distribution releases since beginning of 2018

### dm-crypt support for protected key AES for volumes in LUKS2 format

- upstream with kernel 4.11 and cryptsetup 2.0.3
- being included in all new distribution releases in 2H 2018

### tool to manage key repository for secure keys used with protected key dm-crypt

- upstream with s390 tools 2.4.0
- being included in all new distribution releases in 2H 2018

Data in Flight for Linux on Z

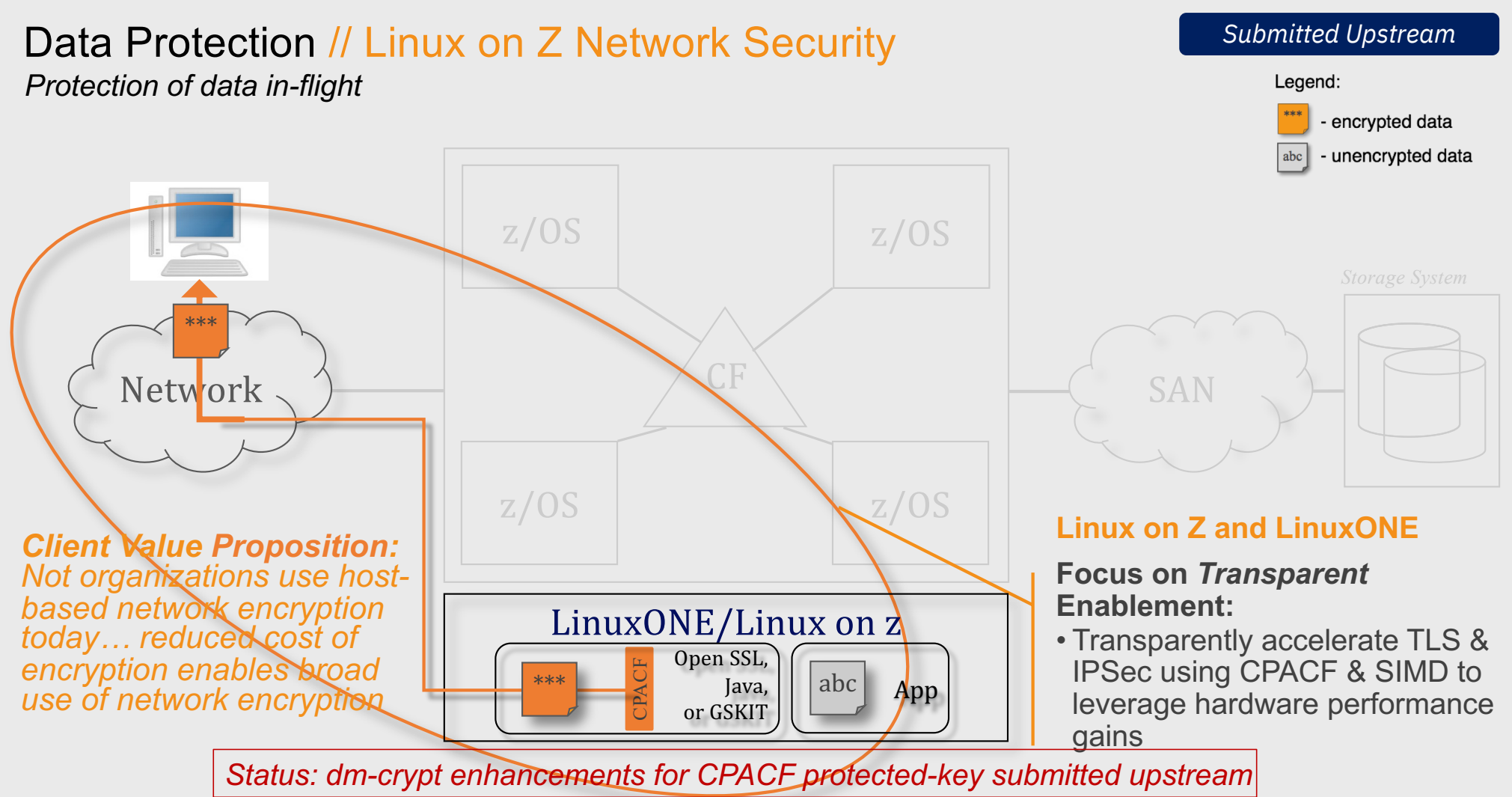

# The new Linux on Z openSSL Strategy

### Original Linux on z strategy

put Z specific code in the ibmca engine (only)

pro: all Z specific user space crypto in libica

cons: engines must be configured

### New Strategy

all CPU dependent code (SIMD, CPACF) in **libcrypto**

CryptoExpress dependent code in ibmca

#### **no config needed for**

- hashes (SHA1, SHA2)
- AES (ECB, CBC, OFB, CFB, XTS, CTR, GCM, CCM)
- chacha20, poly1305
- Outlook: RSA, & ECC acceleration via SIMD arithmetic

ibmca engine config needed for

- offload/acceleration of RSA, DH, DSA, ECC, (3DES) via Crypto Express adapters
- configure engine to not support AES or hashes

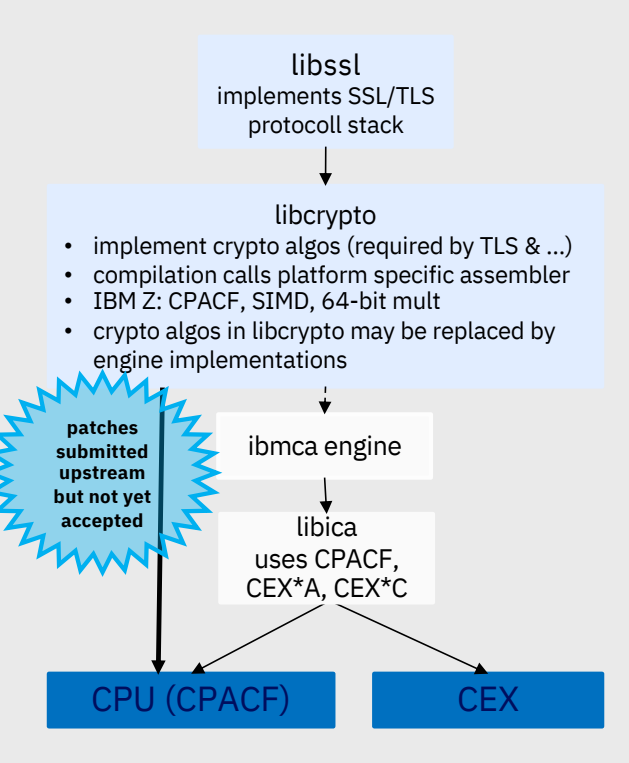

# Linux on Z Cryptographic Infrastructure

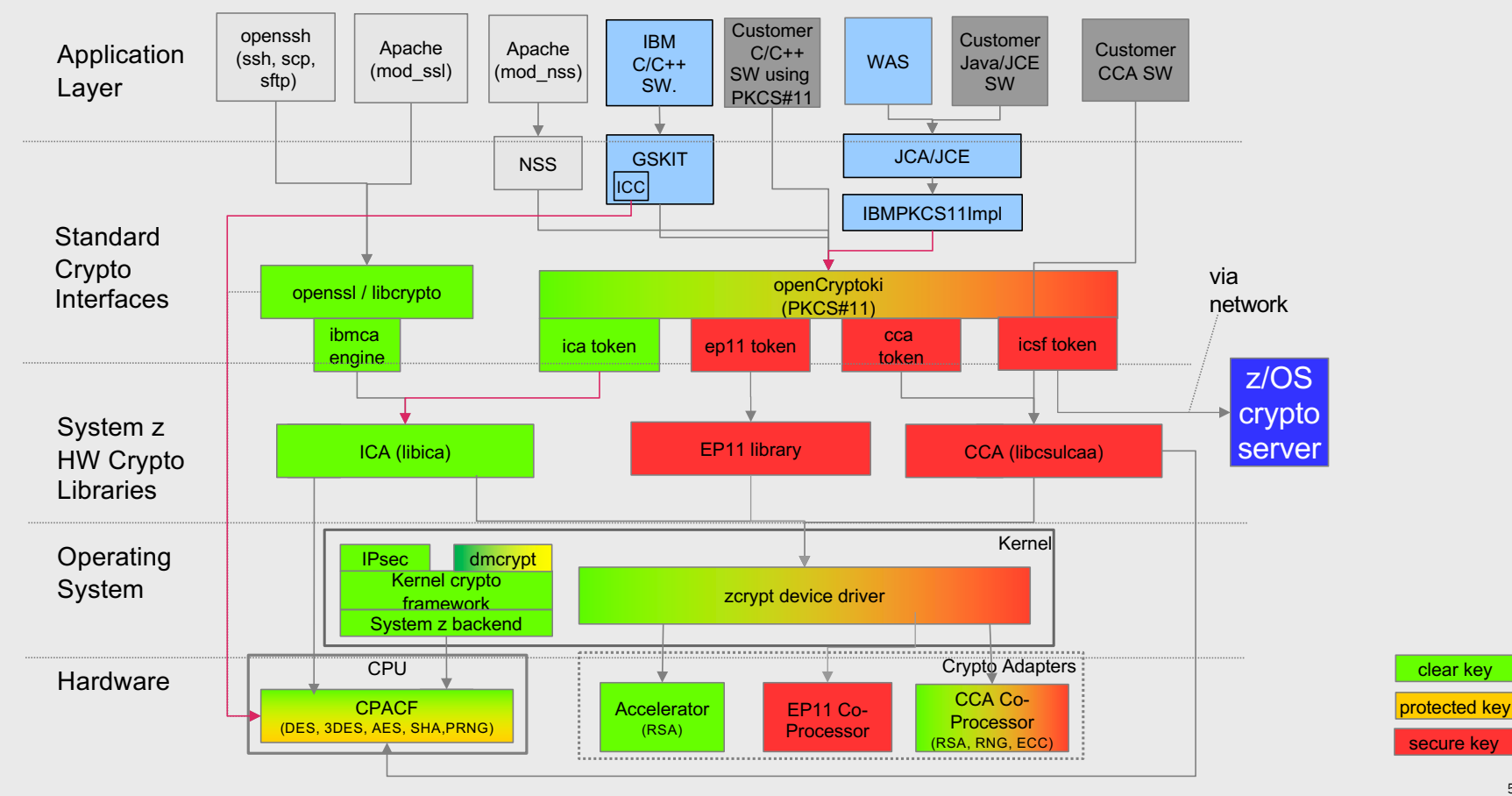

# Pervasive Encryption: Data in Flight

### **openSSL and libcrypto**

- de-facto standard TLS & crypto libraries
- used by many open source projects (including Apache, node.js, MongoDB)
- exploitation of IBM Z CPACF and SIMD code by libcrypto (w/o ibmca engine)
- focus on TLS 1.2 and 1.3 ciphers
- no IBM Z specific configuration required
- first patches (including AES-GCM support) accepted for openSSL version 1.1.1-alpha2

### **IPsec**

- bulk encryption and authentication implemented by kernel crypto
- transparently uses CPACF
- kernel 4.15 and later uses new CPACF instructions

### **GSKit**

- IBM C library for TLS and crypto
- e.g. used by IBM HTTP Server (IHS)
- uses IBM Z CPACF
- release 8.0.50.82 and later use new z14 CPACF instructions

### **Java 8 / JCE**

- exploitation of IBM Z CPACF and SIMD code
- Java 8 service refresh 5 and later use z14 CPACF instructions <sup>54</sup>

# Current State of Pervasive Encryption for Linux -- Data in Flight --

### TLS: CPACF support for AES GCM

- openSSL/libcrypto upstream with version 1.1.1 beta
	- also supports AES ECB/CBC/CFB/OFB/CTR/XTS/CCM
	- being included in all new distribution releases since beginning of 2018
	- CPACF support for GCM backported to openSSL 1.0.2 if required by distribution
- GSKit version 8.0.52.82
- Java 8 service refresh 5

### IPSec: CPACF support for AES GCM

- upstream with Kernel 4.15
- being included in Ubuntu 18.04 and new distribution releases in 2H 2018

# Questions?

56

### IBM Z and LinuxONE – Security by Design, Architecture & Integration

#### **Security is architected into IBM Z at all levels**

- Processor
- Network
- § Firmware
- 
- Operating systems
- § Hypervisors
- § Applications & Middleware

### *IBM Z security innovation and leadership:*

- **Identity and access management**
- **Hardware and software encryption**
- § Communication security capabilities
- **Extensive security event logging** and reporting capabilities
- **Extensive security certifications including** EAL5+ *(e.g., Common Criteria and FIPS 140)*

*"...our (infrastructure) is almost impossible to secure. We have added on three different applications and appliances in an effort to make it safer, but the add-on pieces have created their own difficulties and vulnerabilities. We are about ready to pull these services off of this platform and move it to a more secure platform, like our mainframe (z System). That platform at least is secure and does not act like an information sieve to hackers."* 

– CISO, A Large Insurance Company

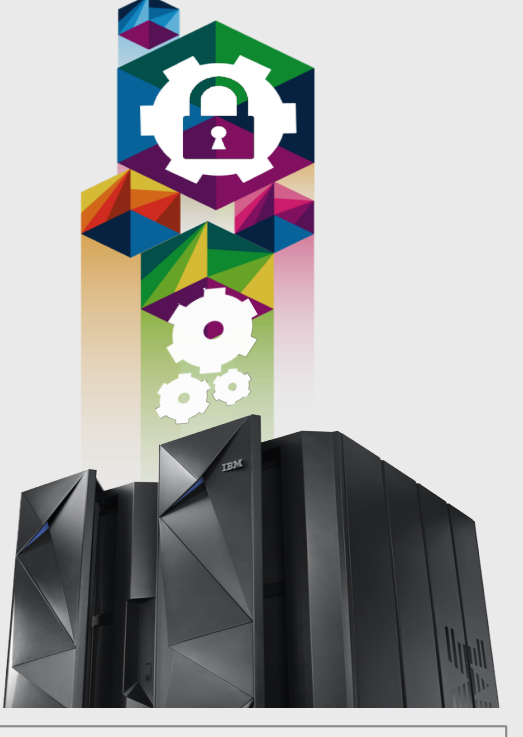

*Security integration provides a more seamless solution, serves to reduce attack points, and yields a more robust security model.*

### Resources

![](_page_57_Picture_1.jpeg)

Redbooks Getting Started with Linux on Z **Encryption for Data At-Rest Buicklett Bright Rd** Actures. Salvers legals **CO** Security **IBM Z IBM** books

**Redbook:** Getting Started with Linux on Z Encryption for Data At-Rest Redbook **\*new\*** [http://www.redbooks.ibm.com/abstracts/sg248436.html?Op](http://www.redbooks.ibm.com/abstracts/sg248436.html?Open)en

**Redbook:** Security and Linux on z Systems [http://www.redbooks.ibm.com/abstracts/redp5464.html?Op](http://www.redbooks.ibm.com/abstracts/redp5464.html?Open)en

**New***:* IBM Z pervasive encryption landing page [https://izswebpage.mybluemix.n](https://izswebpage.mybluemix.net/)et/

IBM Z pervasive encryption solution guide (Knowledge Center) [https://www.ibm.com/support/knowledgecenter/en/SSLTBW\\_2.3.0/com.ibm.zos.v2r3.izs/izs.ht](https://www.ibm.com/support/knowledgecenter/en/SSLTBW_2.3.0/com.ibm.zos.v2r3.izs/izs.htm)m

#### IBM Z pervasive encryption FAQ:

[https://www-01.ibm.com/common/ssi/cgi-bin/ssialias?htmlfid=ZSQ03116USE](https://urldefense.proofpoint.com/v2/url?u=https-3A__www-2D01.ibm.com_common_ssi_cgi-2Dbin_ssialias-3Fhtmlfid-3DZSQ03116USEN&d=DwMFaQ&c=j-EkbjBYwkAB4f8ZbVn1Fw&r=W_INVj4SMbD0PPthSTkiTxnr-LTd9udvDp_Ct4NfYWc&m=qJlqU4_Ohqw2opNmP2zyY-4d35DNTENJ_ULuRBr9ssg&s=iEkbSGt5YTvuEN1SPD5DehXVLe8VjNDQyLRl7_vKJoM&e=)N

IBM Crypto Education page: [https://ibm.biz/BdiA](https://ibm.biz/BdiAah)ah

#### zPET Test Reports:

[https://www.ibm.com/developerworks/community/groups/service/html/communitystart?communityUuid=43ea8e78-acbe-49f5-929](https://www.ibm.com/developerworks/community/groups/service/html/communitystart?communityUuid=43ea8e78-acbe-49f5-9290-379e4f4569cb)0- 379e4f4569cb

#### MOP demo white paper:

[http://www-03.ibm.com/support/techdocs/atsmastr.nsf/WebIndex/WP10273](https://urldefense.proofpoint.com/v2/url?u=http-3A__www-2D03.ibm.com_support_techdocs_atsmastr.nsf_WebIndex_WP102734&d=DwMFaQ&c=j-EkbjBYwkAB4f8ZbVn1Fw&r=W_INVj4SMbD0PPthSTkiTxnr-LTd9udvDp_Ct4NfYWc&m=qJlqU4_Ohqw2opNmP2zyY-4d35DNTENJ_ULuRBr9ssg&s=z69yWOCyDhTlCQB5S0JPPTB9lmC1qAhi--weP6L5-Q4&e=)4

#### **Youtube Videos:**

- Data Set Encryption: [https://www.youtube.com/watch?v=zdSXRUSmkb](https://www.youtube.com/watch?v=zdSXRUSmkb4)4
- CF Encryption: [https://www.youtube.com/watch?v=lTmsFWuJwJ](https://www.youtube.com/watch?v=lTmsFWuJwJU)U
- zERT: https://www.youtube.com/watch?v=1CgEcCTX\_08
- MOP MPL Bank: [https://www.youtube.com/watch?v=EP488nLdG](https://urldefense.proofpoint.com/v2/url?u=https-3A__www.youtube.com_watch-3Fv-3DEP488nLdGts&d=DwMFaQ&c=j-EkbjBYwkAB4f8ZbVn1Fw&r=W_INVj4SMbD0PPthSTkiTxnr-LTd9udvDp_Ct4NfYWc&m=qJlqU4_Ohqw2opNmP2zyY-4d35DNTENJ_ULuRBr9ssg&s=w9dhCLqLLl8bChQ99MmbGffMMEjbeqLyPsb7-ZCkzbg&e=)ts

### **TechU**

### **Thank you!**

![](_page_58_Picture_2.jpeg)

IBM Z Security for Virtualization & Cloud

bwhugen@us.ibm.com

@Bwhugen

[www.vm.ibm.com/devpages/hugenbr](http://www.vm.ibm.com/devpages/hugenbru)u

# **Please complete the Session Evaluation!**

![](_page_58_Picture_8.jpeg)

### **TechU**

### **Notices and disclaimers**

- © 2019 International Business Machines Corporation. No part of this document may be reproduced or transmitted in any form without written permission from IBM.
- **U.S. Government Users Restricted Rights — use, duplication or disclosure restricted by GSA ADP Schedule Contract with IBM.**
- Information in these presentations (including information relating to products that have not yet been announced by IBM) has been reviewed for accuracy as of the date of initial publication and could include unintentional technical or typographical errors. IBM shall have no responsibility to update this information. **This document is distributed "as is" without any warranty, either express or implied. In no event, shall IBM be liable for any damage arising from the use of this information, including but not limited to, loss of data, business interruption, loss of profit or loss of opportunity.**  IBM products and services are warranted per the terms and conditions of the agreements under which they are provided.
- IBM products are manufactured from new parts or new and used parts.

In some cases, a product may not be new and may have been previously installed. Regardless, our warranty terms apply."

• **Any statements regarding IBM's future direction, intent or product plans are subject to change or withdrawal without notice.**

- Performance data contained herein was generally obtained in a controlled, isolated environments. Customer examples are presented as illustrations of how those
- customers have used IBM products and the results they may have achieved. Actual performance, cost, savings or other results in other operating environments may vary.
- References in this document to IBM products, programs, or services does not imply that IBM intends to make such products, programs or services available in all countries in which IBM operates or does business.
- Workshops, sessions and associated materials may have been prepared by independent session speakers, and do not necessarily reflect the views of IBM. All materials and discussions are provided for informational purposes only, and are neither intended to, nor shall constitute legal or other guidance or advice to any individual participant or their specific situation.
- It is the customer's responsibility to insure its own compliance with legal requirements and to obtain advice of competent legal counsel as to the identification and interpretation of any relevant laws and regulatory requirements that may affect the customer's business and any actions the customer may need to take to comply with such laws. IBM does not provide legal advice or represent or warrant that its services or products will ensure that the customer follows any law.

### **TechU**

### **Notices and disclaimers continued**

- Information concerning non-IBM products was obtained from the suppliers of those products, their published announcements or other publicly available sources. IBM has not tested those products about this publication and cannot confirm the accuracy of performance, compatibility or any other claims related to non-IBM products. Questions on the capabilities of non-IBM products should be addressed to the suppliers of those products. IBM does not warrant the quality of any third-party products, or the ability of any such third-party products to interoperate with IBM's products. **IBM expressly disclaims all warranties, expressed or implied, including but not limited to, the implied warranties of merchantability and fitness for a purpose.**
- The provision of the information contained herein is not intended to, and does not, grant any right or license under any IBM patents, copyrights, trademarks or other intellectual property right.

• IBM, the IBM logo, ibm.com and [names of other referenced IBM products and services used in the presentation] are trademarks of International Business Machines Corporation, registered in many jurisdictions worldwide. Other product and service names might be trademarks of IBM or other companies. A current list of IBM trademarks is available on the Web at "Copyright and trademark information" at: [www.ibm.com/legal/copytrade.shtml.](http://www.ibm.com/legal/copytrade.shtml)

• .

![](_page_61_Picture_0.jpeg)